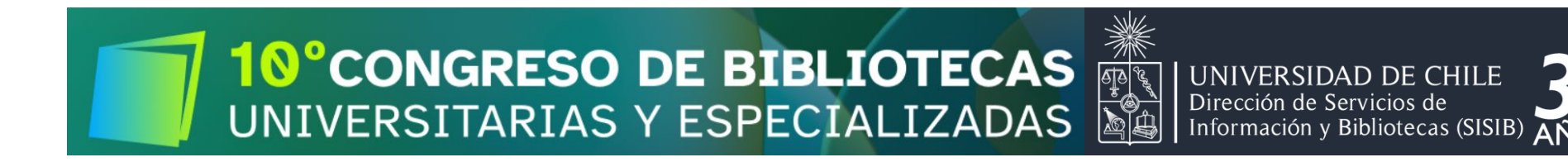

## **Taller: Analítica web para revistas científicas**

# **Analítica web: medir, analizar, ... ¡actuar! 10 de abril de 2024**

**Cristóbal Urbano ([urbano@ub.edu\)](mailto:urbano@ub.edu)** 

**Universitat de Barcelona. Facultat d'Informació i Mitjans Audiovisuals**

Aperitivo: ¿Funcionó la "campaña" de los organizadores del Congreso para llevarles al artículo que propuse como lectura?

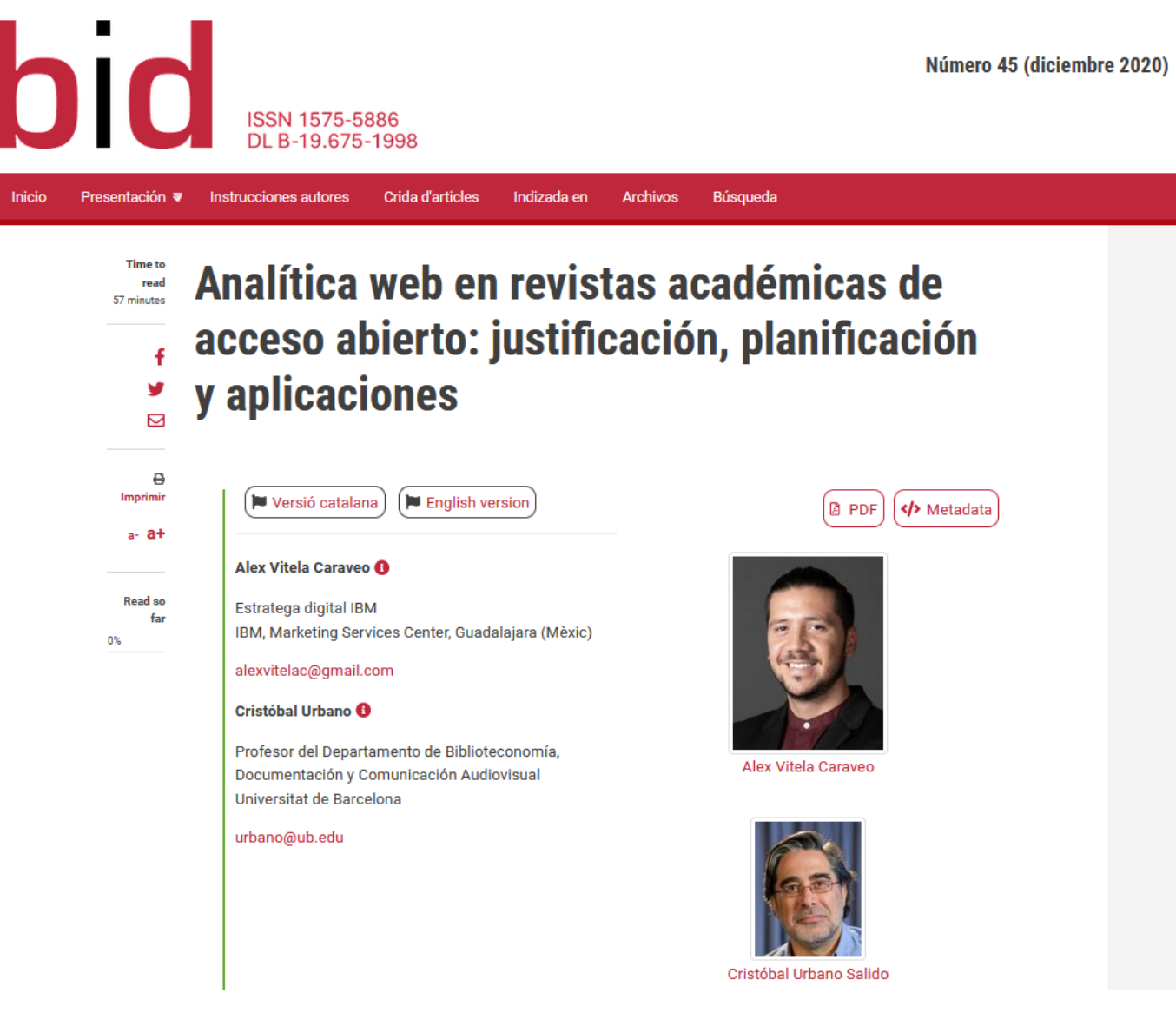

**@uchile.cl>** De: María Isabel Villanueva Date: mar, 2 abr 2024 a las 13:39 Subject: C LECTURA + Taller: Analítica web para revistas científicas (Dr. Cristobal Urbano, España) 10 abril - 15:30 h U. de Chile To: María-Isabel Del-Pilar Villanueva Villanueva @uchile.cl>

Estimado/a:

Te recordamos que el taller se llevará a cabo el **[:::]** 10 de abril a las 0 15:30 horas en [lugar por confirmar].

Para la aprovechar al máximo el taller, el expositor, Dr. Cristóbal Urbano, comparte este articulo para que leas previamente:

Vitela Caraveo, Alex; Urbano, Cristóbal (2020). "Analítica web en revistas académicas de acceso abierto: justificación, planificación y  $\bullet$ aplicaciones". BiD: textos universitaris de biblioteconomia i documentació, núm. 45 (desembre). https://bit.ly/4auwgmD

Esperamos contar con tu participación activa y estamos seguros de que esta lectura previa enriquecerá tu experiencia durante el taller.

# Parámetros para el seguimiento de la campaña de "invitación"

#### A Home

**Demos & Tools** 

GA4

**Account Explorer** 

**Campaign URL Builder** 

**Dimensions & Metrics Explorer** 

**Enhanced Ecommerce** 

**Hit Builder** 

**Query Explorer** 

**Request Composer** 

**Spreadsheet Add-on** 

**Tag Assistant** 

**Resources About this Site** Help & feedback

#### **63** Google Analytics | Demos & Tools

### **Campaign URL Builder**

**WEB PLAY** 

This tool allows you to easily add campaign parameters to URLs so you can measure Custom Campaigns [2] in Google Analytics.

#### Enter the website URL and campaign information

Fill out all fields marked with an asterisk  $(*)$ , and the campaign URL will be generated for you.

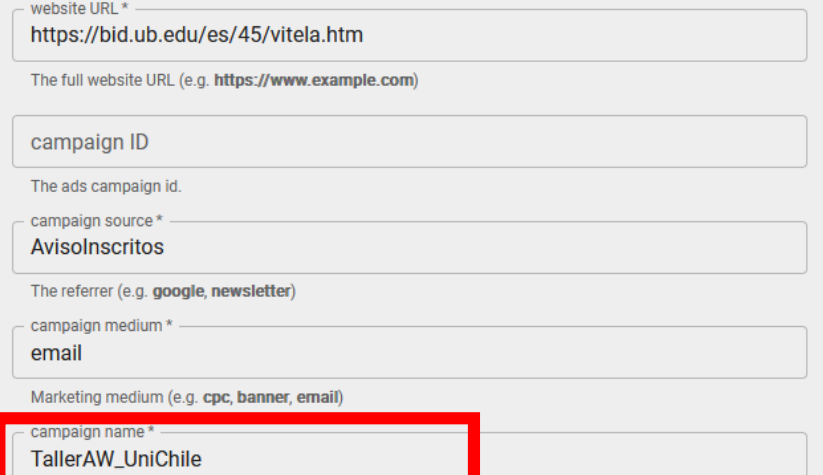

#### Share the generated campaign URL

Use this URL in any promotional channels you want to be associated with this custom campaign.

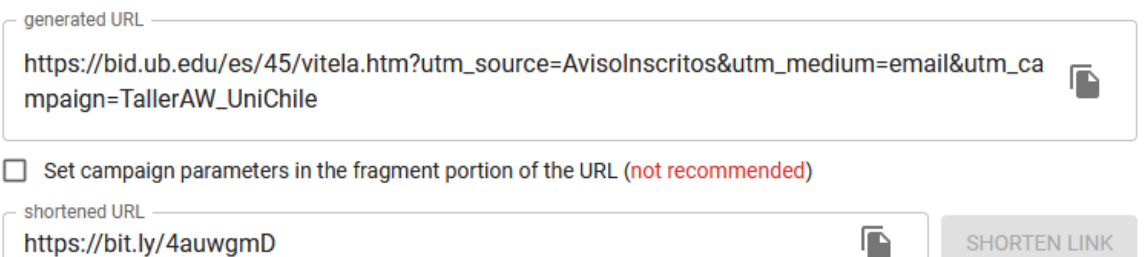

https://ga-dev-tools.google/campaign-url-builder/

### ¿Funcionó la "campaña" para llevarles al artículo que propuse como lectura?

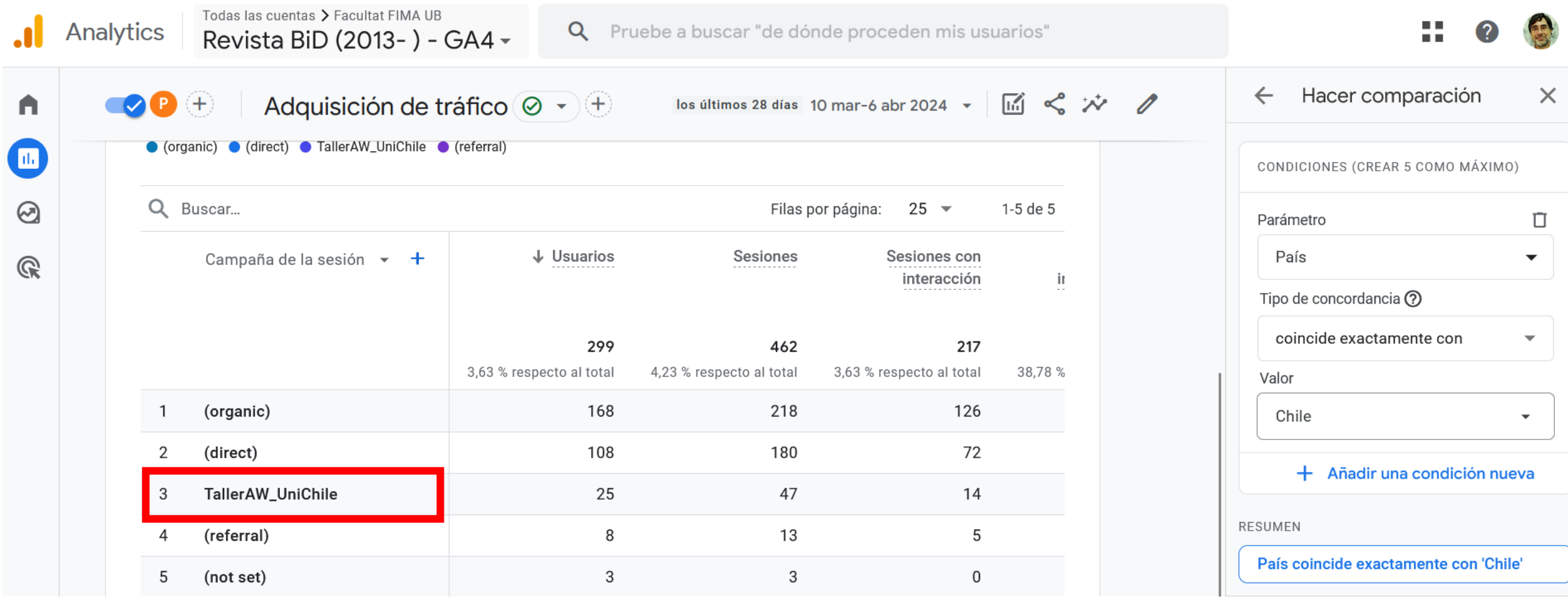

### ¿Funcionó la "campaña" para llevarles al artículo que propuse como lectura?

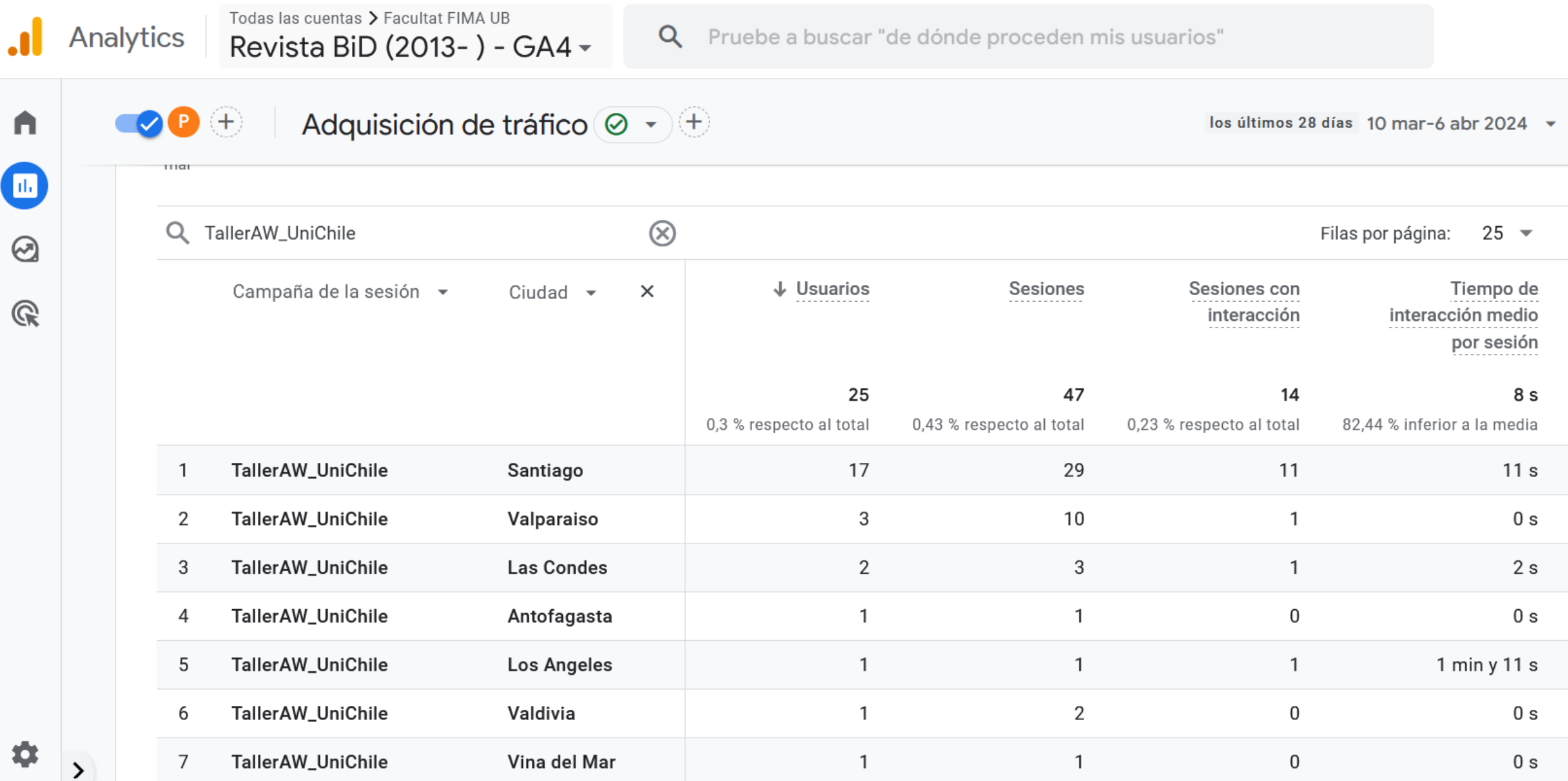

# **Sumario**

- **1. Introducción: la analítica web, un paso más allá de la elaboración de estadísticas de consulta**
- **2. Conceptos básicos de analítica web**
- **3. ¿Qué queremos/necesitamos saber?**
- **4. Epílogo: posibles ejercicios prácticos**

**1. Introducción: la analítica web, un paso más allá de la elaboración de estadísticas de consulta**

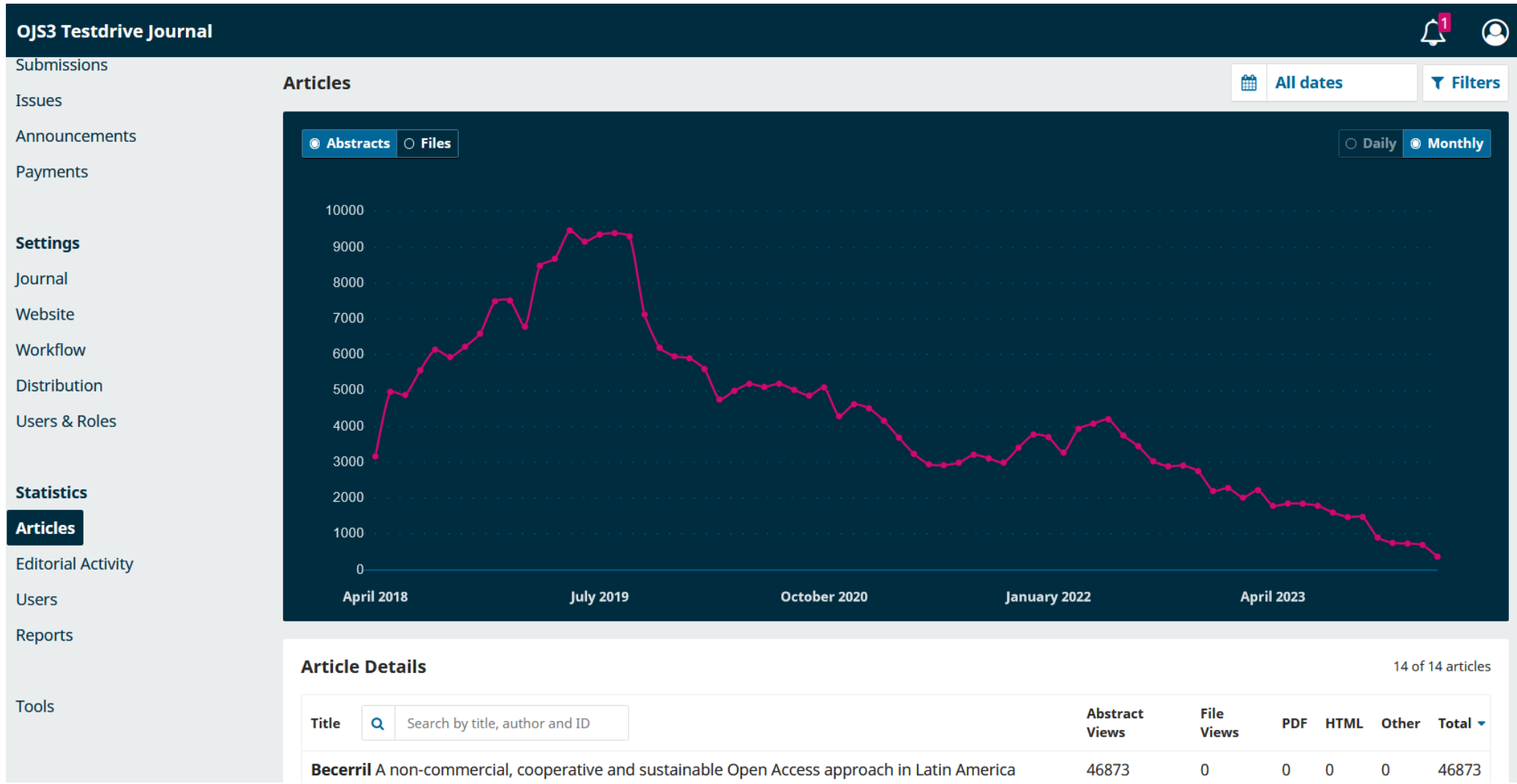

#### Try a Demo of OJS: <https://pkp.sfu.ca/software/ojs/demo/>

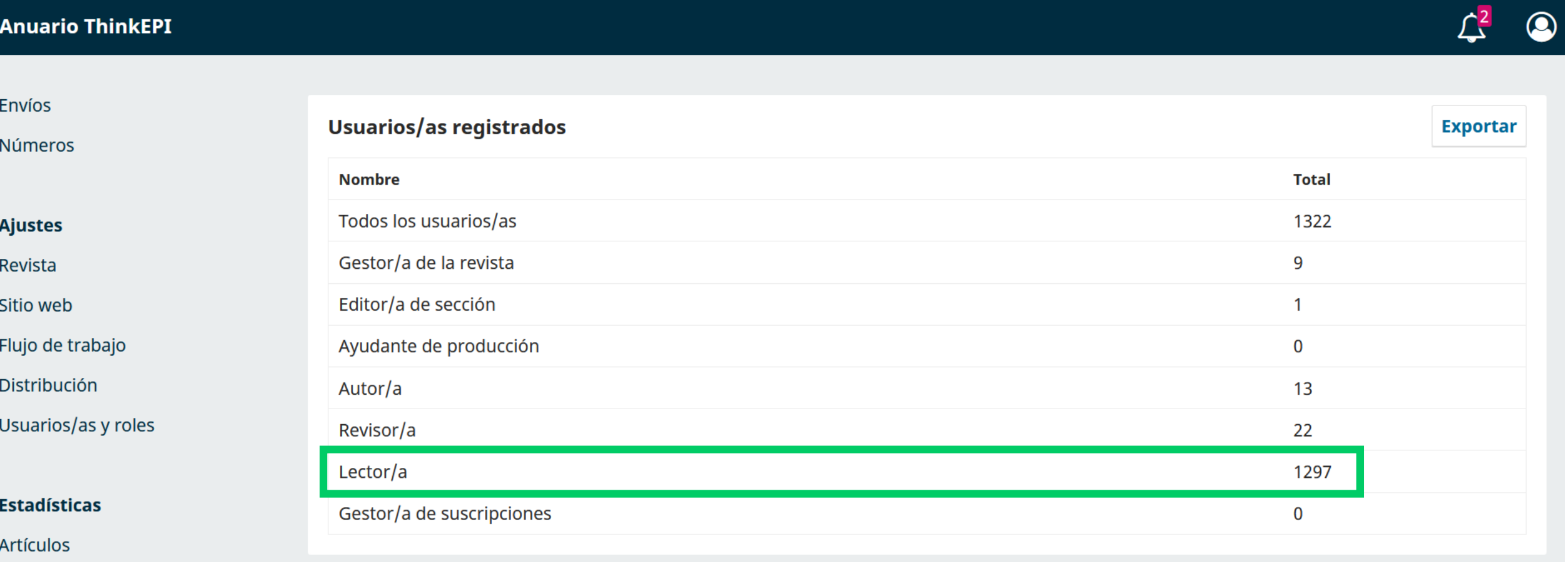

**Actividad editorial** 

Usuarios/as

#### Cortesía de *Anuario ThinkEPI*: <https://thinkepi.scimagoepi.com/>

#### ို GA4 Estadístiques de RACO

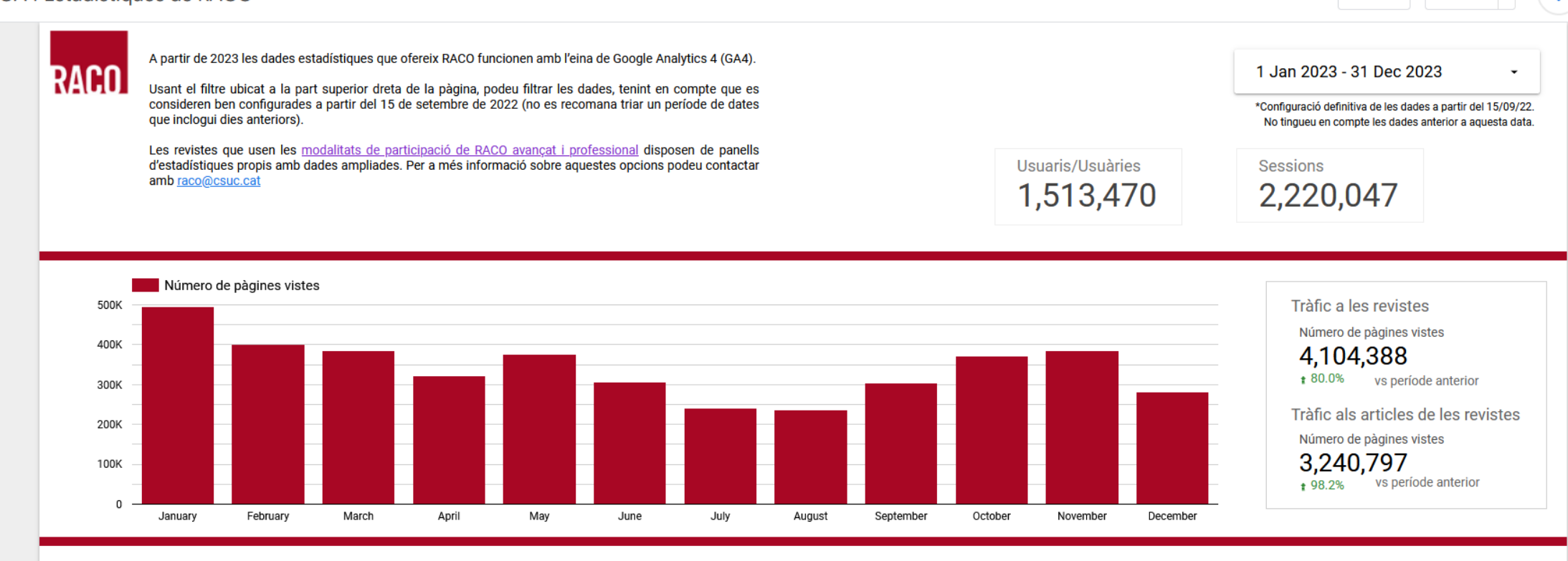

Revistes més visitades

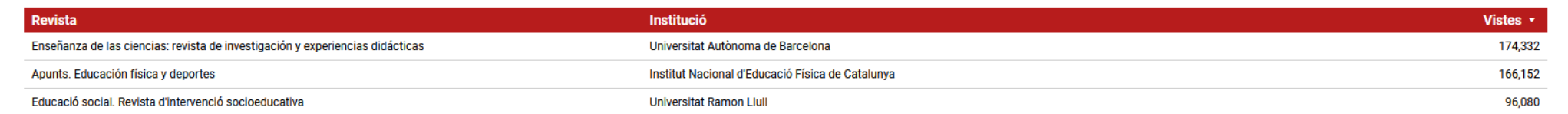

#### <sup>11</sup> <https://lookerstudio.google.com/reporting/790b2408-ddb3-4bfb-8041-f76968e9441a/page/lKf2B?s=jWi-IHwGNH4>

<u>&+ Share</u>

 $R$ eset

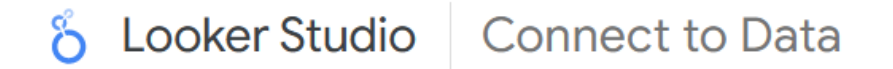

**CONNECT TO DATA VISUALIZATIONS OVERVIEW GALLERY HOME** 

#### Access your data from 1000+ data sets from over 940 connectors.

Q Search connectors...

#### Looker Studio Connectors (21)

Connectors built and supported by Looker Studio. Learn more

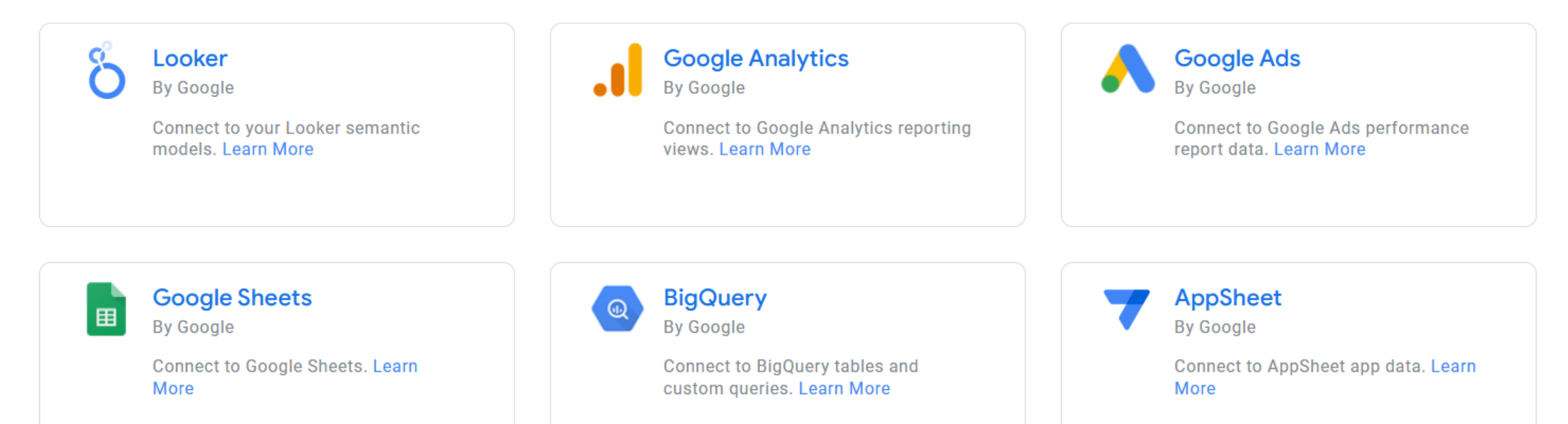

#### <https://lookerstudio.google.com/data> 12

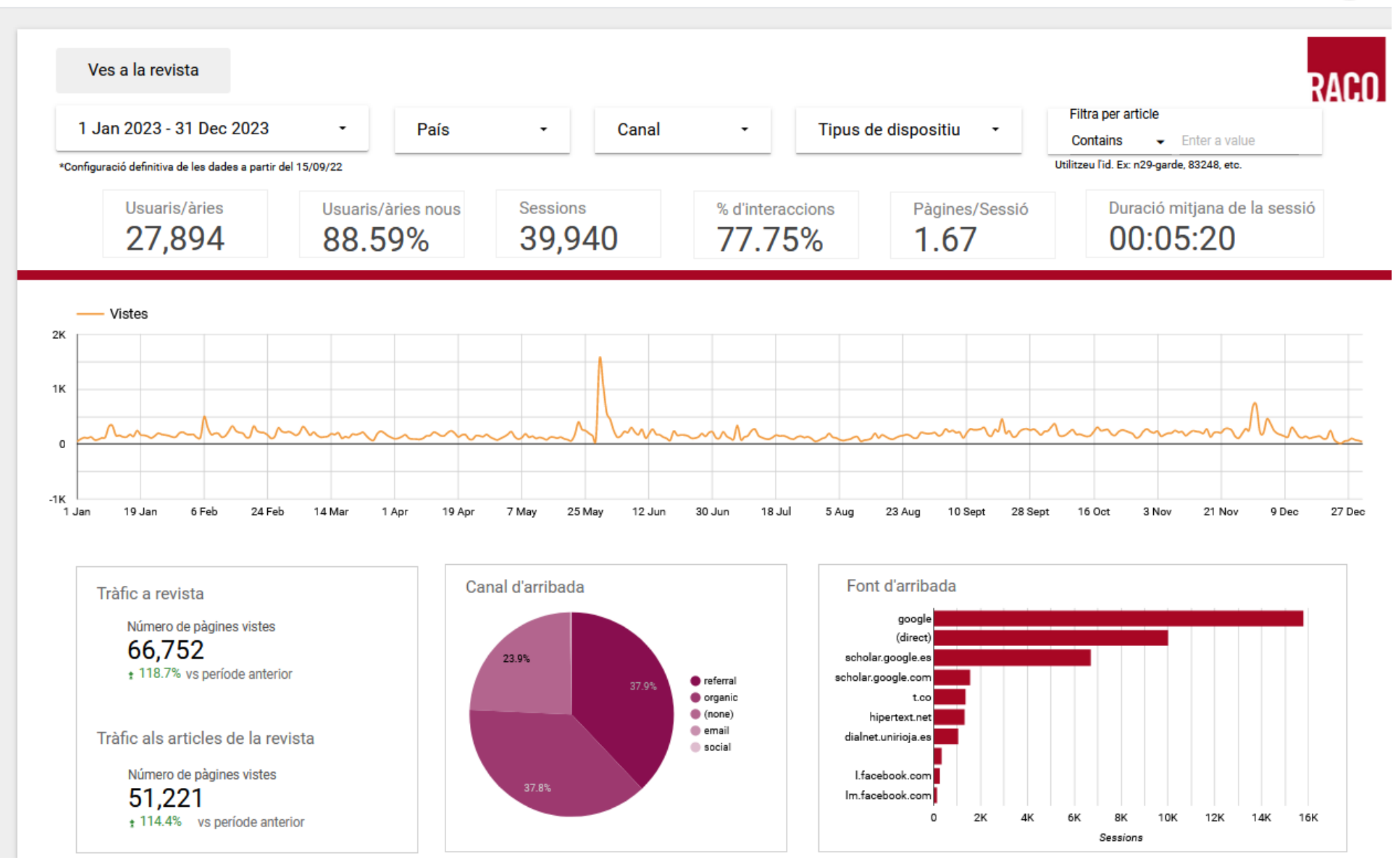

https://lookerstudio.google.com/u/0/reporting/9dba573d-198c-4fee-94b2-84e0074ee1ca/page/lKf2B

SI LA RESPUESTA ES SÍ, NO SE HABLE MÁS:

### **PUEDEN ABANDONAR LA SALA**  $\otimes$  **...**

para ir a negociar con los responsables del hosting/del portal de su revista.

### **También se pueden quedar para tener mejor base de negociación**

Creo que la analítica web (o como mínimo el reporting web) debería ser un servicio de apoyo al editor, prestado por parte del gestor del portal / del hosting.

¿Tiene sentido contemplar que los editores de revistas sean expertos en manejo del OJS, de GA, etc...?

### Pero, una revista en línea...¿no es algo más que un conjunto de artículos certificados que "circulan / flotan" por internet?

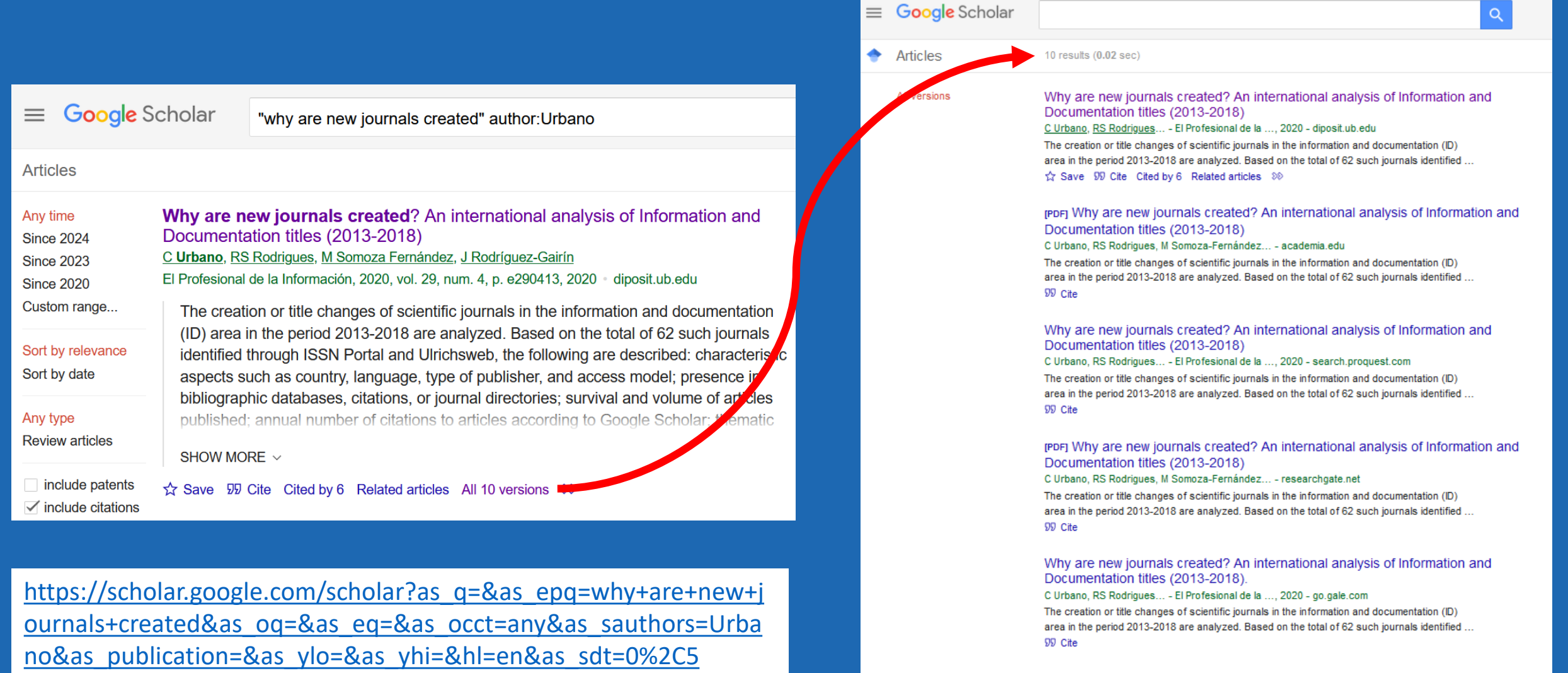

Why are new journals created? An international analysis of Information and Documentation titles (2013-2018)

C Urbano... - Profesional de ..., 2020 - revista.profesionaldelainformacion The creation or title changes of scientific journals in the information and documentation (ID) area in the period 2013-2018 are analyzed. Based on the total of 62 such journals identified **Pero, una revista en línea…¿no es algo más que un conjunto de artículos certificados que "circulan / flotan" por internet?**

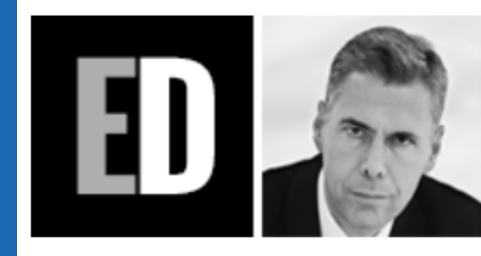

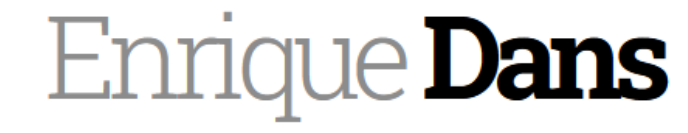

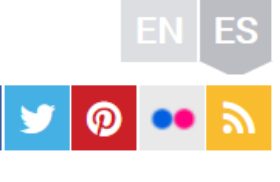

**ARCHIVOS TFMAS** 

**ACERCA DE... CONTACTO** 

<https://www.enriquedans.com/2021/05/el-problema-de-depender-de-terceros.html> (2 mayo 2021)

# El problema de depender de terceros

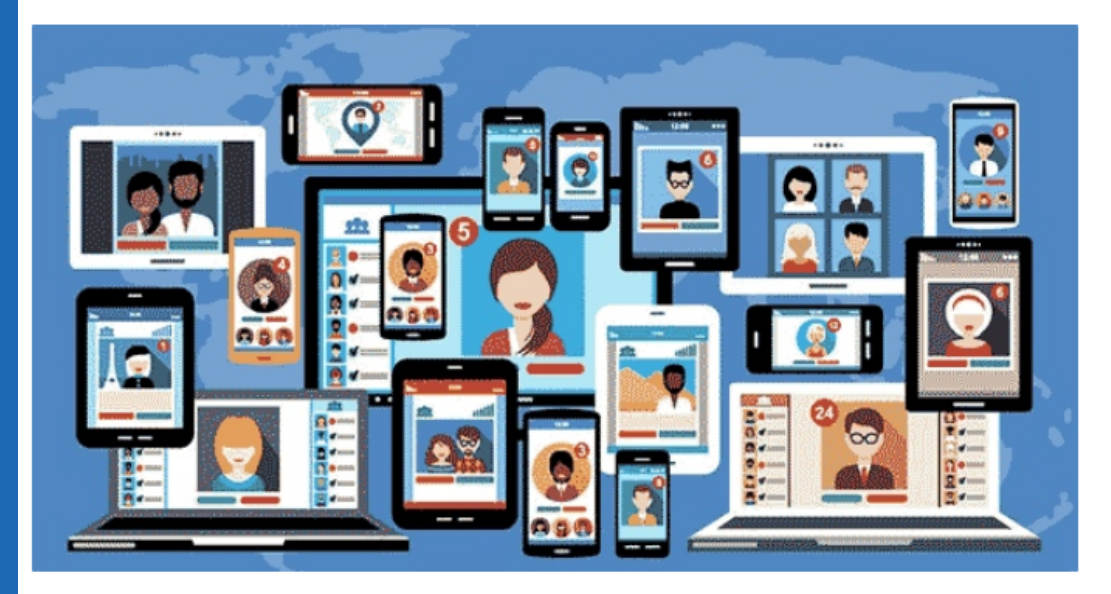

Un interesante artículo en Harvard Business Review, titulado «Don't let platforms commoditize your business«, expande una idea que llevo aconsejando a todo aquel que me escucha en mis clases y conferencias: por mucho que te pueda parecer atractivo utilizar una plataforma online establecida para tus fines, sean estos vender online o cuestiones como dar más alcance a tus contenidos o a tu

marca, trata de construir tu propia presencia en la red completamente independiente de ese tipo de plataformas, y utilízalas simplemente como una forma de suplementar lo que haces, no como una sustitución.

### **Mi respuesta es clara: Sí, y eso nos lleva a pensar en campañas para "adquirir" visitas y en mejoras para "optimizar" el sitio web**

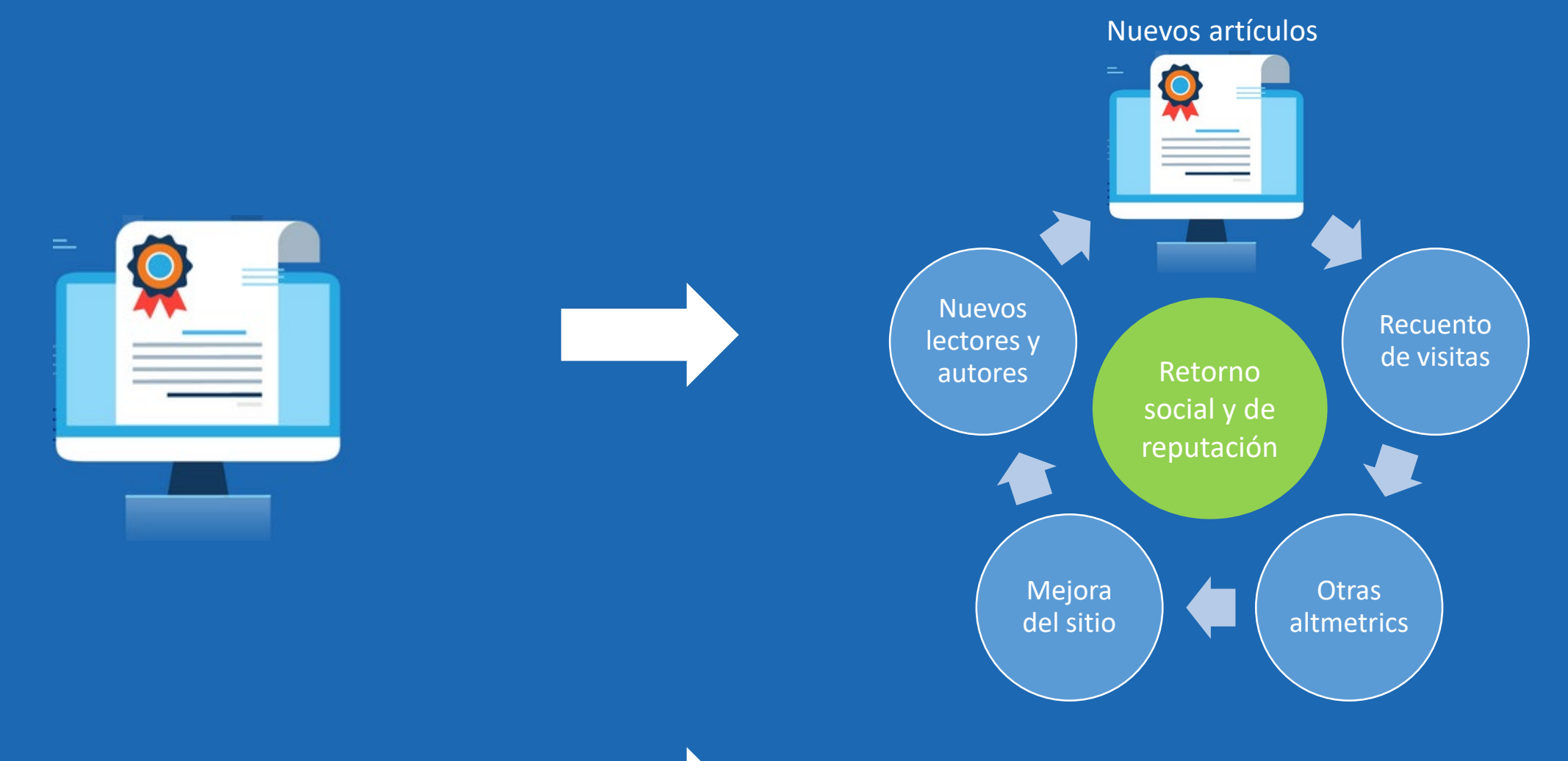

**a nivel de artículo "suelto"… … al desempeño global como sitio web, tanto del contenido citable como no citable**

**Del desempeño y las métricas,**

**llevan al PDF directo**

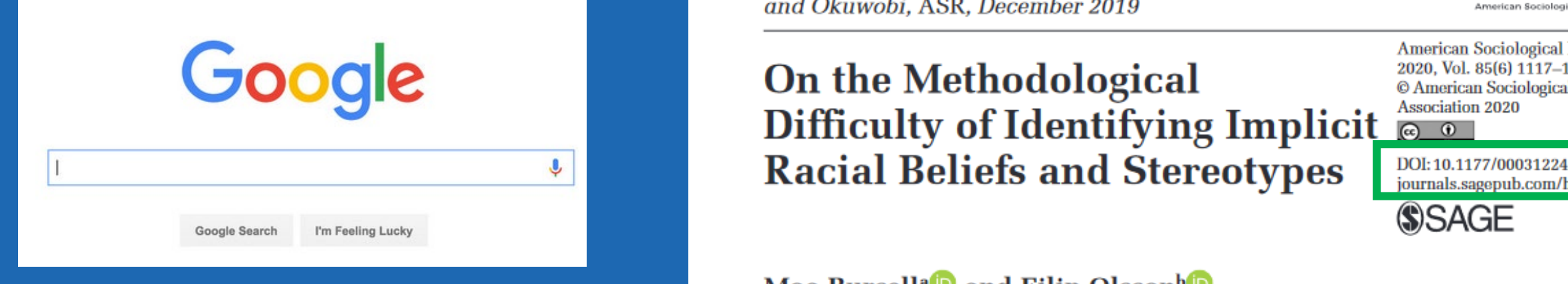

# Google Académico

Cualquier idioma 
Cualquier idioma

Cualquier idioma

Cualquier idioma

Cualquier idioma

Cualquier idioma

Cualquier idioma

Cualquier idioma

Cualquier idioma

Cualquier idioma

Cualquier idioma

Cualquier idioma

Cualqu

#### Fuentes de tráfico en ocasiones **Links al sitio web de la revista desde artículo en PDF**

Comment on Melamed, Munn, Barry, Montgomery, and Okuwobi, ASR, December 2019

### **On the Methodological** Difficulty of Identifying Implicit  $\frac{A\text{2}}{20}$ **Racial Beliefs and Stereotypes**

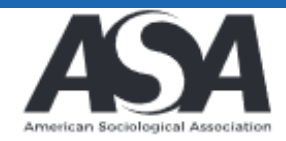

© American Sociological Association 2020 DOI:10.1177/0003122420969629 journals.sagepub.com/home/asr

**American Sociological Review** 

2020, Vol. 85(6) 1117-1122

Moa Bursell<sup>a</sup> and Filip Olsson<sup>b</sup>

#### **Abstract**

In "Status Characteristics, Implicit Bias, and the Production of Racial Inequality," Melamed, Munn, Barry, Montgomery, and Okuwobi present an innovative and intriguing study on social influence, status beliefs, and implicit racial bias. To capture status-based expectancies, the authors measure implicit racial status beliefs using an Implicit Association Test (IAT) with words related to high and low status. We identify an important flaw in the study's analytic approach that severely limits the conclusions that can be drawn based on the study. We argue that the authors neglected to separate the valence of the words included in the racial status IAT with the stereotype content of these words. It is therefore possible that the study's racial IAT only captures implicit racial evaluations, and not status-based implicit racial beliefs.

A No es se

profesionaldelainformacion.com.sire.ub.edu/contenidos/2020/jul/urbano-rodrigues-somoza-rodriguez.pdf

 $\equiv$ urbano-rodrigues-somoza-rodriguez.pdf  $1/19$ 100% 田 め

### Why are new journals created? An international analysis of Information and Documentation titles (2013-2018)

Cristóbal Urbano; Rosângela Schwarz Rodrigues; Marta Somoza-Fernández; Josep-**Manuel Rodríguez-Gairín** 

Nota: Este artículo se puede leer en español en:

http://www.elprofesionaldelainformacion.com/contenidos/2020/jul/urbano-rodriques-somoza-rodriquez\_es.pdf

How to cite this article:

Urbano, Cristóbal; Rodrigues, Rosângela Schwarz; Somoza-Fernández, Marta; Rodríguez-Gairín, Josep-Manuel (2020). "Why are new journals created? An international analysis of Information and Documentation titles (2013-2018)". Profesional de la información, v. 29, n. 4, e290413.

https://doi.org/10.3145/epi.2020.jul.13

Inicio / Archivos / Vol. 29 Núm. 4 (2020): Investigación en Información y Comunicación / Artículos de investigación / Research articles

#### Why are new journals created? An international analysis of Information and Documentation titles (2013-2018)

#### **Cristóbal Urbano**

Departament de Biblioteconomia, Documentació i Comunicació Audiovisual, Universitat de Barcelona, Barcelona, España, D https://orcid.org/0000-0003-0935-6436

#### Rosângela Schwarz Rodrigues

Programa de Pós-Graduação en Ciência da Informação. Universidade Federal de Santa Catarina. Florianópolis, SC, Brasil.

**Marta Somoza-Fernández**<br>Departament de Biblioteconomia, Documentació i Comunicació Audiovisual. Universitat de Barcelona. Barcelona, España.

**D** https://orcid.org/0000-0002-4769-9010

#### Josep-Manuel Rodríguez-Gairín

Departament de Biblioteconomia, Documentació i Comunicació Audiovisual. Universitat de Barcelona. Barcelona, España. D https://orcid.org/0000-0001-8375-7911

DOI: https://doi-org.sire.ub.edu/10.3145/epi.2020.jul.13

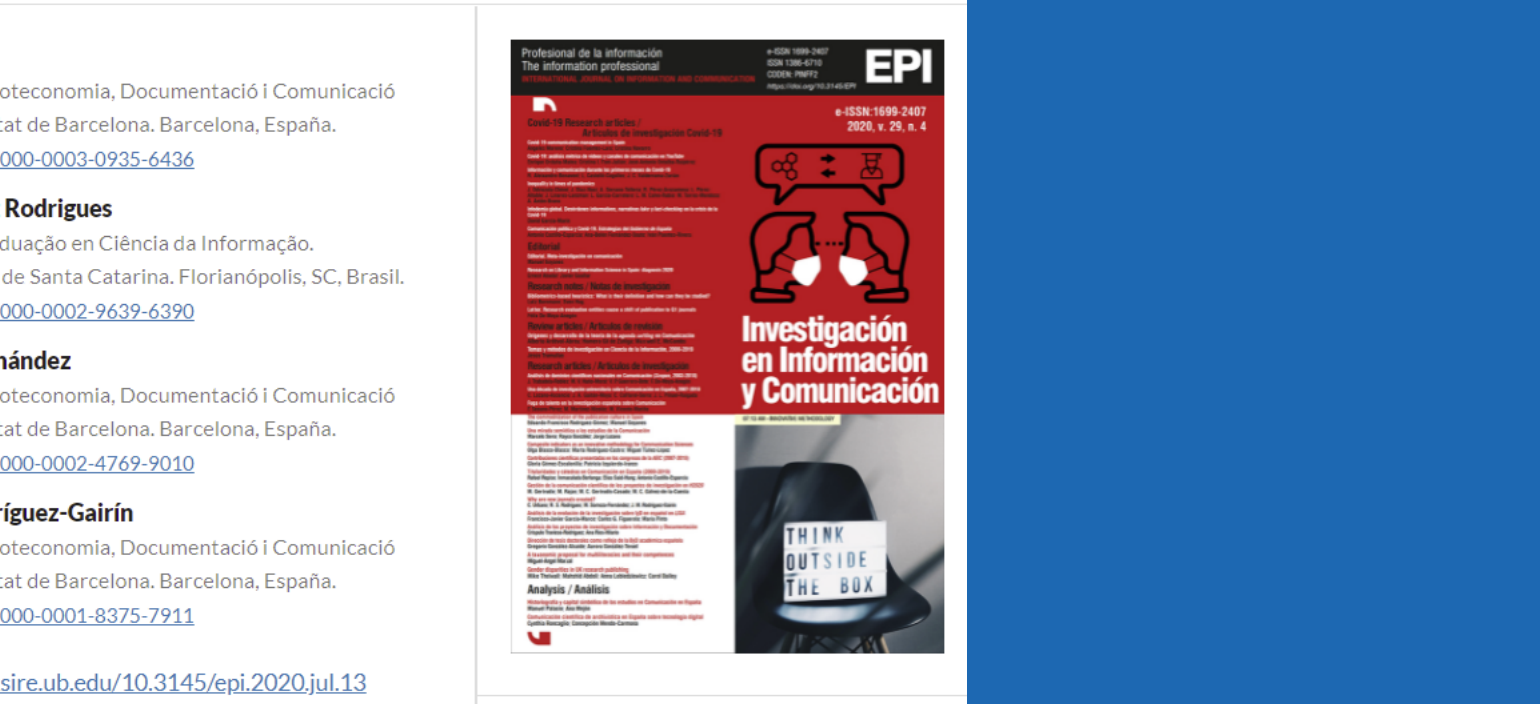

**因 PDF (English)** 

**Automatic Zoom** 

**Resumen** 

Why are new journals created? An international analysis of Information and Documentation titles (2013-2018)

 $\triangle$  Descargar

Presentación V Archivos **Inicio** Instrucciones autores Contribuciones Indizada en Búsqueda **Similares** 

#### Articulos similares en BiD

- Revistes d'accés obert : característiques, models econòmics i tendències. Melero, Remedios; Abad García, María Francisca. (2008)
- Revistes d'accés obert en biblioteconomia i documentació. Atenas Rivera, Javiera, (2005)
- · Govern obert i accés a la informació : un estudi de cas sobre l'impacte en l'economia local. Ferrer Sapena, Antonia; Calabuig, Jose M.; Sánchez Pérez, Enrique A.; Vidal Cabo, Christian. (2020)
- La qualitat de les revistes científiques per al professorat universitari de ciències de l'esport. Ortega Toro, Enrique; Salado, Jesús. (2018)
- Revistes usades pels investigadors de ciències de la informació del Brasil per publicar i la seva visibilitat en les bases de dades Web of Science i Scopus. Pinheiro, Liliana Vierira; Da Silva, Edna Lúcia; Rodríguez, Rosangela Schwarz. (2014)

#### Articulos similares en Temària

- El mercat de la revista científica digital : cinc anys d'evolució, 1999-2003. Gallart Marsillas, Núria. (2003)
- Retos de las revistas en acceso abierto : cantidad, calidad y sostenibilidad económica. Abadal, Ernest. (2012)
- Google Analytics : bueno, bonito y gratis. Rodríguez Burrel, Jorge. (2009)
- La plataforma e-revist@s del portal Tecnociencia : una experiencia basada en Open Access. Fernández Sánchez, Elena; Rodríguez Yunta, Luis; Heras, Juan Francisco. (2005)
- Consideraciones sobre la edición electrónica de revistas en Internet. Fernández Sánchez, Elena; Fernández Morales, Isabel. (2000)

#### Articulos del mismo autor en Temària

Vitela Caraveo, Alex, Urbano, Cristóbal

# **2. Conceptos básicos de analítica web**

# ¿Qué es la analítica web?

**¿Qué?** Estudiar la interacción entre el usuario y el sitio web para entender sus preferencias o sus problemas:

- ¿Cuántos visitantes recibimos diariamente?
- ¿De dónde vienen y qué lengua utilizan?
- ¿Dónde hicieron el clic que les trajo a nuestro sitio web?
- ¿Cuáles son las páginas más visitadas?
- ¿Cómo navegan los visitantes por nuestro web?
- ¿Cuánto tiempo pasan?¿Con qué frecuencia vuelven?
- ¿Hacen alguna de las cosas que les "proponemos" (suscripción, p.e.)?
- $\bullet$  …

#### **¿Cómo?**

• Métodos participativos: cuestionarios, entrevistas, grupos de discusión, tests de navegación, *card sorting*, etc.

→**Métodos no participativos (***unobstrusive***):** 

→**estudiando las acciones del usuario registradas en la web** 

→**analizando contenidos indizados y enlaces al web en buscadores, bases de datos,...| 23** 

## **¿Qué es esto de la analítica web?**

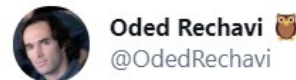

"I have some corrections to do, I'll use track changes"

[https://twitter.com/OdedRechavi/statu](https://twitter.com/OdedRechavi/status/1390308389356511239) s/1390308389356511239

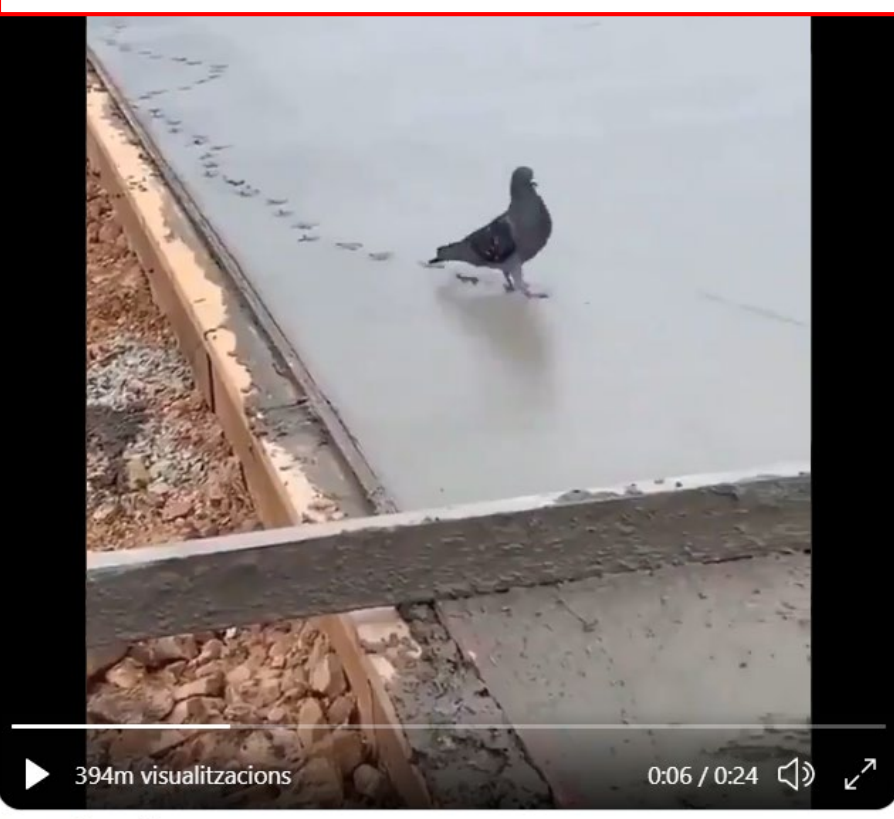

"Para realizar una minuciosa analítica web, necesitamos incluir no sólo el «por qué», sino también preguntas clave que nos ayuden a tomar decisiones inteligentes sobre nuestra presencia en la web."

**Recomendants de la proximación de la proximación de la proximación de su sitio web y Google Analytics** "Analítica web 2.0 significa lo siguiente: el análisis de datos cualitativos y cuantitativos de su sitio web y de la competencia, para impulsar una mejora continua de<br>la experiencia online que tienen tanto los clientes habituales como los potenciales y que se traduce en unos resultados esperados (online y offline)"

> Avinash Kaushik, *Analítica Web 2.0: el arte de analizar resultados y la ciencia de centrarse en el cliente* (Barcelona: Gestión 2000, 2011)

De: Paul Bronks

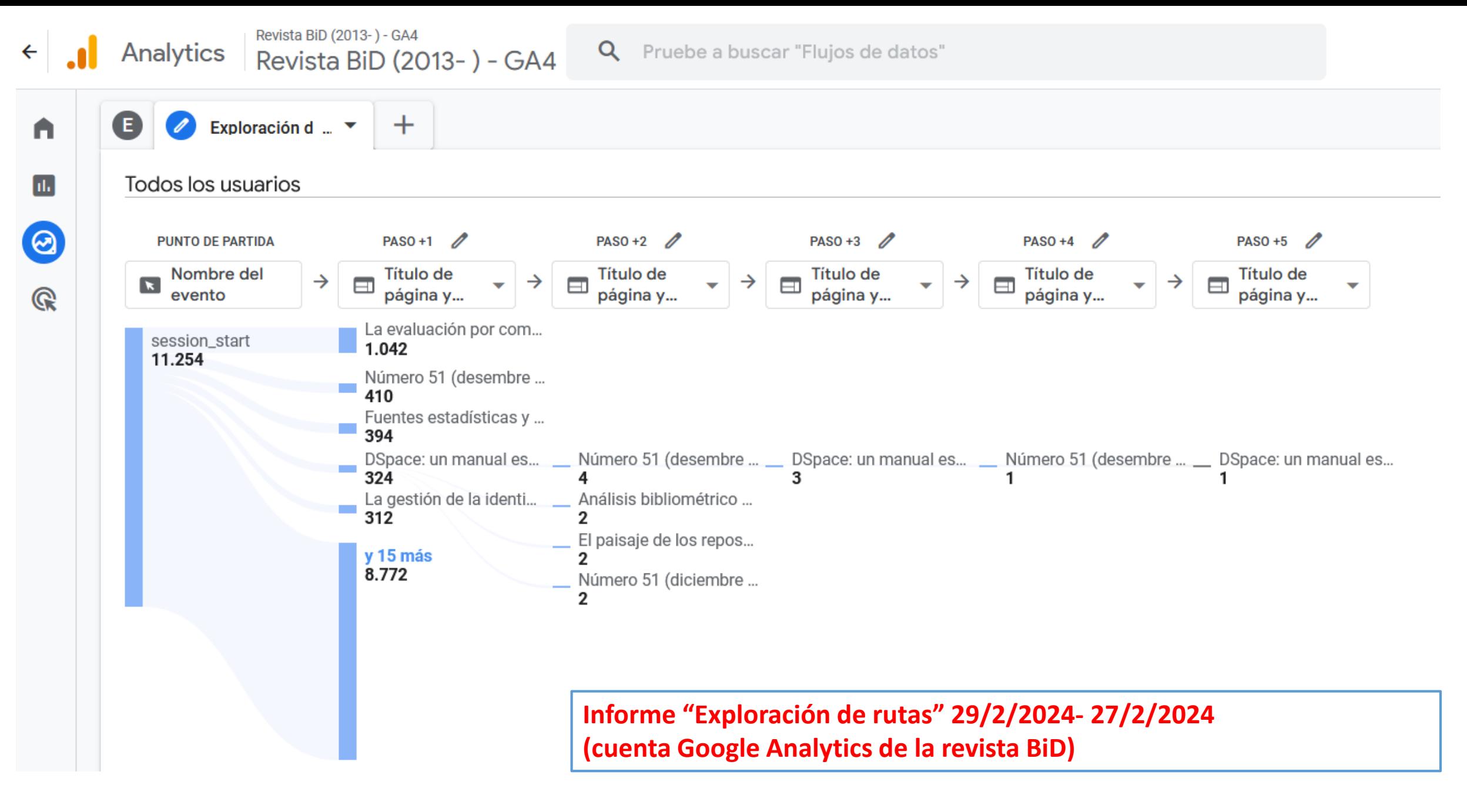

# ¿Para qué usamos la analítica web? (to get intelligence!)

# Google

#### Lo que no se mide n  $\alpha$

ି

- lo que no se mide no se puede mejorar Q
- lo que no se mide no se controla Q
- lo que no se mide no se mejora Q
- lo que no se mide no se puede mejorar quien lo dijo Q
- Q lo que no se mide no se puede controlar
- lo que no se mide no existe Q
- Q lo que no se mide no se gestiona
- lo que no se mide no se puede mejorar en inglés Q
- Q lo que no meaning
- Q what does no lo se mean

Google Search

I'm Feeling Lucky

Report inappropriate predictions Learn more

#### $*$  DRUCKER INSTITUTE

Zak, Paul. «Measurement Myopia». Drucker Institute, 4 juliol 2013. https://www.drucker.institute/thedx/measurement-myopia/.

"If you can't measure it, you can't manage it."

This maxim ranks high on the list of quotations attributed to Peter Drucker. There's just one problem; He never actually said it.

The goal of conversations (including, as I've written, during the annual-review process) is not only to understand the employee next to you, but the human being next to you.

So, measurement, yes. Only measurement, no.

# Tres tipos de herramientas para trazar cuantitativamente el uso

#### **1. Soluciones** *server-side*

El servidor web recopila datos sobre los movimientos de los visitantes en el sitio web en base a las solicitudes de ficheros que recibe y con un programa se depuran y se explotan.

#### **2. Soluciones** *client-side*

El navegador del usuario envía datos de uso del sito web consultado, siempre que encuentre una página html "etiquetada con un código de seguimiento" (el envío puede ser a un servidor diferente al que usamos para alojar el web).

### **3. Soluciones integradas en el CMS/programa específico (por ejemplo OJS)**

Bien sea explotando logs de servidor o logs propios de la aplicación, buena parte de los CMS existentes ofrecen estadísticas de visitas en forma de módulos de gestión interna o en forma de datos disponibles al público.

### **Herramientas client-side VS server-side**

Jacob Emerick's Blog

### **Client vs Server Analytics**

CATEGORY Web Development POSTED September 17, 2013 BY Jacob Emerick

Site analytics is an important tool for web developers and stakeholders alike. Knowing where visitors are coming from, how they're interacting with your content, and why they're leaving can provide valuable information on how to better serve your audience both on- and off-line. There are several different ways to collect analytics and behavior, each with their own benefits and limitations. After several long conversations with colleagues I figured it was time to sit down and write them out.

#### **Client-side Analytics**

Using Javascript to implement a third-party tool (usually Google Analytics) is fairly standard practice. These tools have invested a lot of money and resources into building out robust reporting pieces and helpful utilities (such as the ability to pinpoint a user's location by geodata or interpreting the IP address). Implementation is easy: just plop in a few lines of Javascript and let the tool figure out the rest.

#### Server-side Analytics

Some web hosts have built-in tools with their server, like AWStats, that track server hits. Since they're already configured and on the server-level, triggered before the scripting

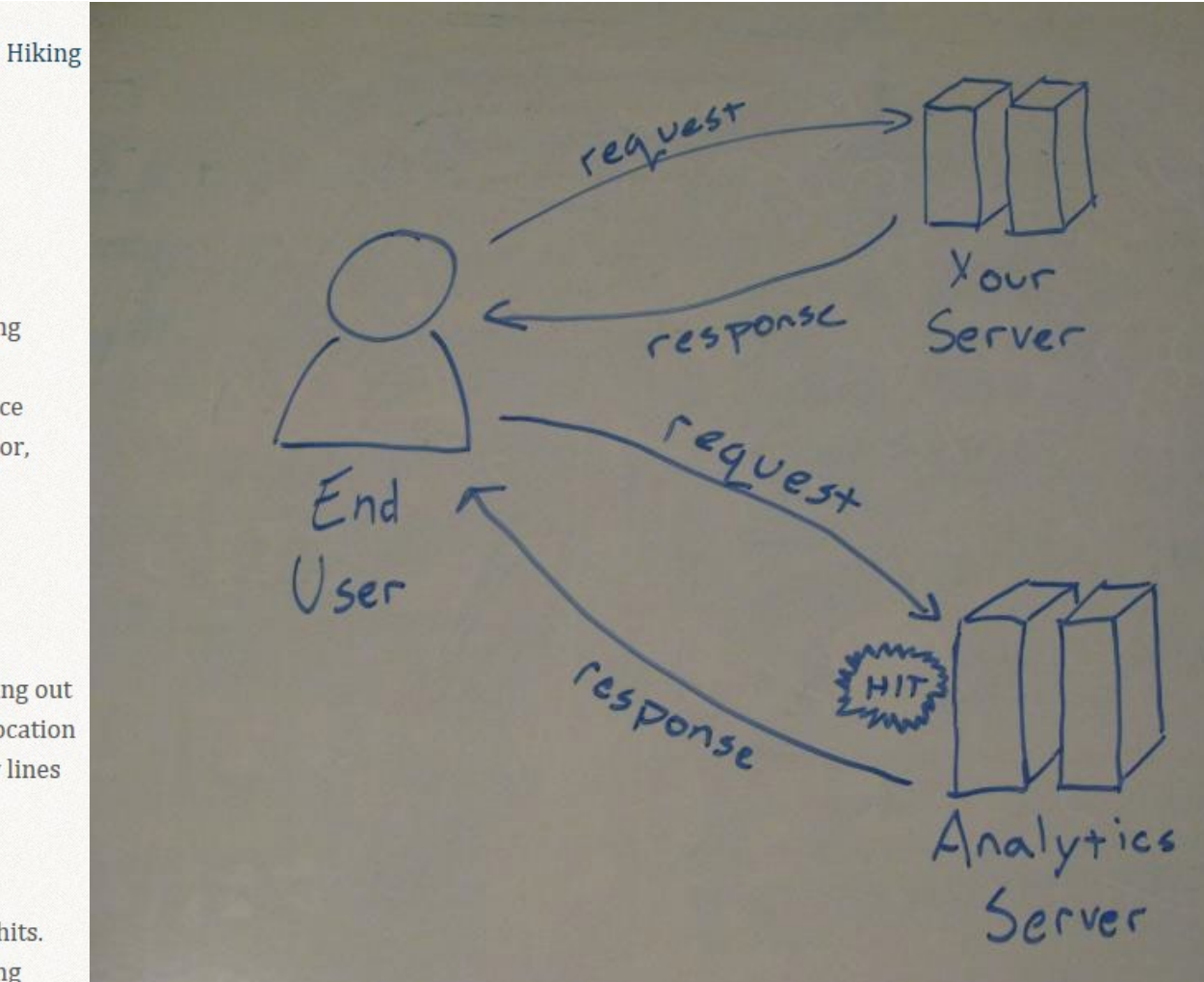

#### <sup>28</sup> <https://blog.jacobemerick.com/web-development/client-versus-server-side-analytics/>

### **Herramientas server-side**

http://www.awstats.org/

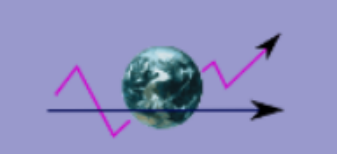

#### **AWStats official web site**

Free real-time logfile analyzer to get advanced statistics (GNU GPL).

#### [What is AWStats] [Demo] [Features] [Downloads] [Documentation / FAQ] [Comparison] [AWStats Project/ **Developmentl**

#### **What is AWStats**

AWStats is a free powerful and featureful tool that generates advanced web, streaming, ftp or mail server statistics, graphically. This log analyzer works as a CGI or from command line and shows you all possible information your log contains, in few graphical web pages. It uses a partial information file to be able to process large log files, often and quickly. It can analyze log files from all major server tools like Apache log files (NCSA combined/XLF/ELF log format or common/CLF log format), WebStar, IIS (W3C log format) and a lot of other web, proxy, wap, streaming servers, mail servers and some ftp servers. Take a look at this comparison table for an idea on features and differences between most famous statistics tools (AWStats, Analog. Webalizer....).

AWStats is a free software distributed under the GNU General Public License. You can have a look at this license chart to know what you can/can't do.

As AWStats works from the command line but also as a CGI, it can work with all web hosting providers which allow Perl, CGI and log access.

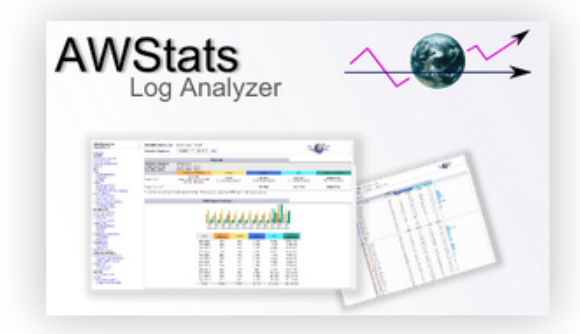

### **Herramientas client-side**

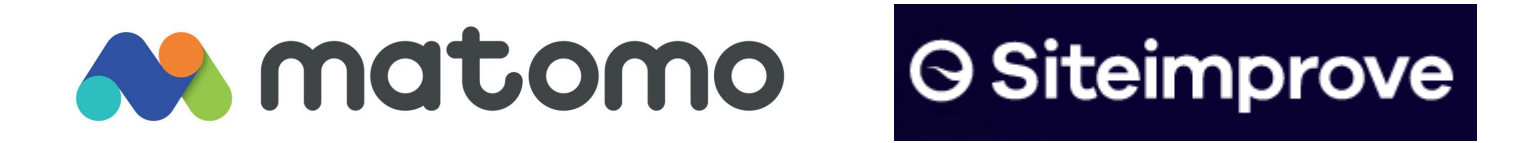

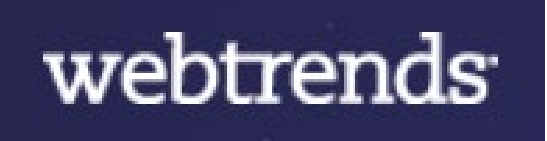

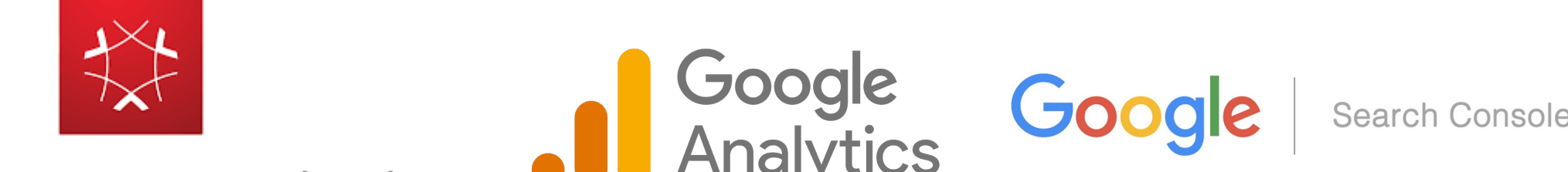

Adobe Experience Cloud

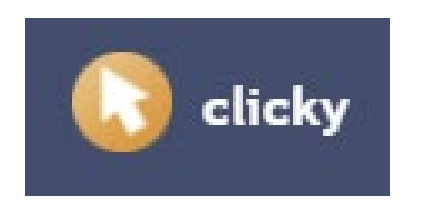

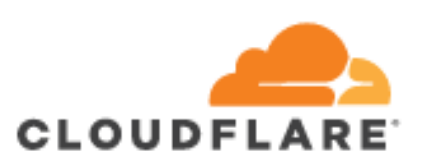

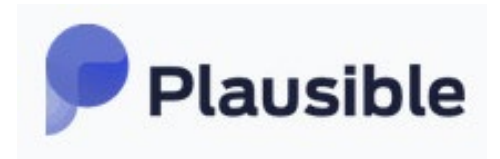

### **Etiquetado de html para soluciones client-side: ejemplo GA**

```
1 <!DOCTYPE html>
2 <html lang="es-ES" xml:lang="es-ES">
3 <head>
      <meta http-equiv="Content-Type" content="text/html; charset=utf-8" />
4
      <meta name="viewport" content="width=device-width, initial-scale=1.0">
5
6
      <title>Vista de Escrituras de maestras en Chile: perspectivas para su estudio (1880-1920)</title>
9 <meta name="generator" content="Open Journal Systems 3.3.0.8">
[0 <link rel="alternate" type="application/atom+xml" href="https://revistaliteratura.uchile.cl/index.php/RCL/gateway/plugin/WebFeedGatewayPlugin/atom">
1 <link rel="alternate" type="application/rdf+xml" href="https://revistaliteratura.uchile.cl/index.php/RCL/gateway/plugin/WebFeedGatewayPlugin/rss">
l2 Klink rel="alternate" <mark>type="</mark>application/rss+xml" href="<u>https://revistaliteratura.uchile.cl/index.php/RCL/gateway/plugin/WebFeedGatewayPlugin/rss2</u>"><br>B Kscript type='text/javascript' src='https://platform-api.sh
4 <script async src="https://www.googletagmanager.com/gtag/is?id=G-Y48R5ZKVB5"></script>
5 <script>
16 window.dataLayer = window.dataLayer ||| [];
   function gtag(){dataLayer.push(arguments);}
\overline{7}18 -gtag('js', new Date());
19.
   gtag('config', 'G-Y48R5ZKVB5');
<u>. Q i</u>
1 \times /script>
```
### **Soluciones integradas en el CMS (en este caso OJS)**

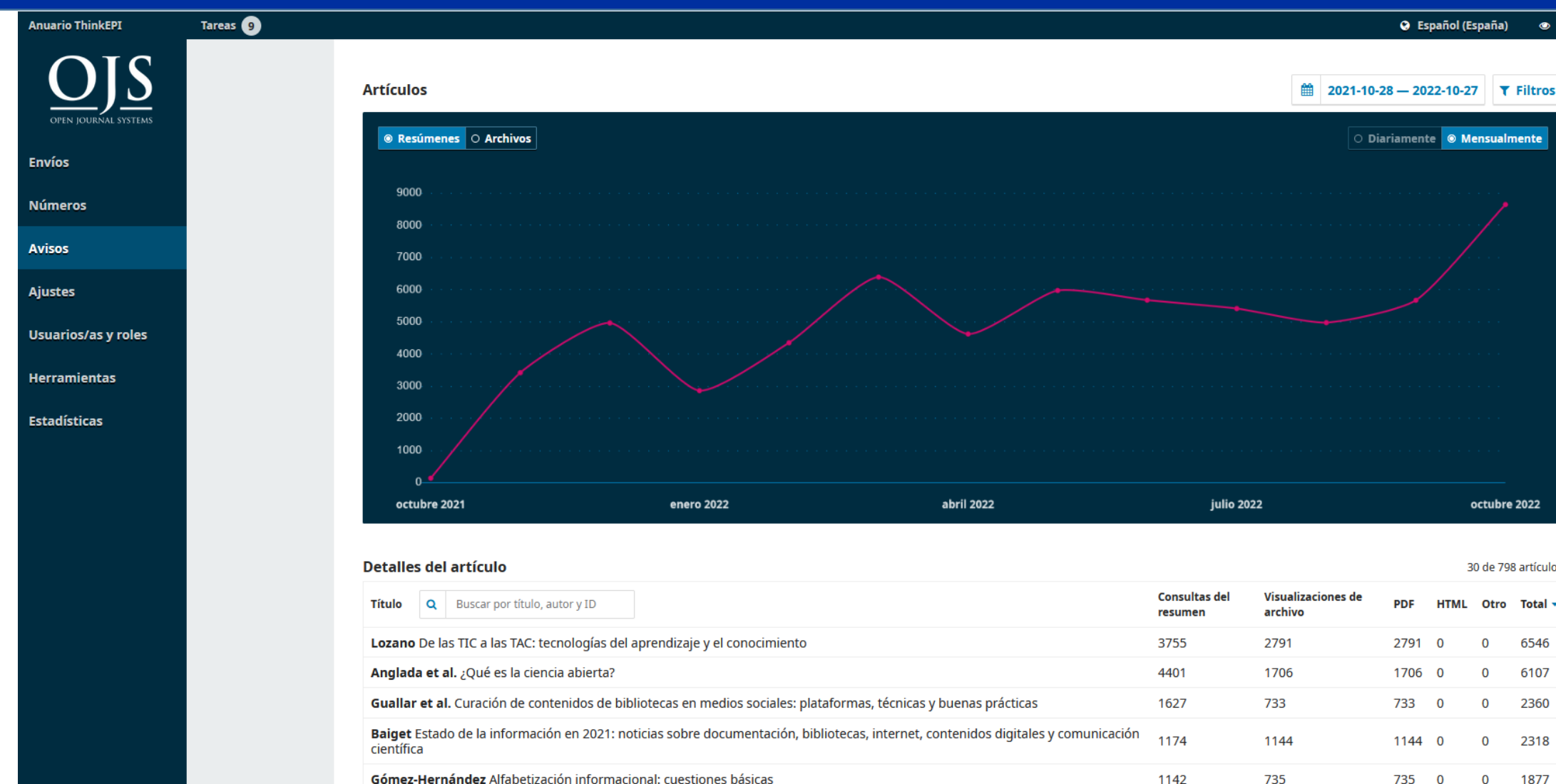

<sup>32</sup> Cortesía de *Anuario ThinkEPI*: <https://thinkepi.scimagoepi.com/>

### **Soluciones integradas en el CMS (en este caso OJS)**

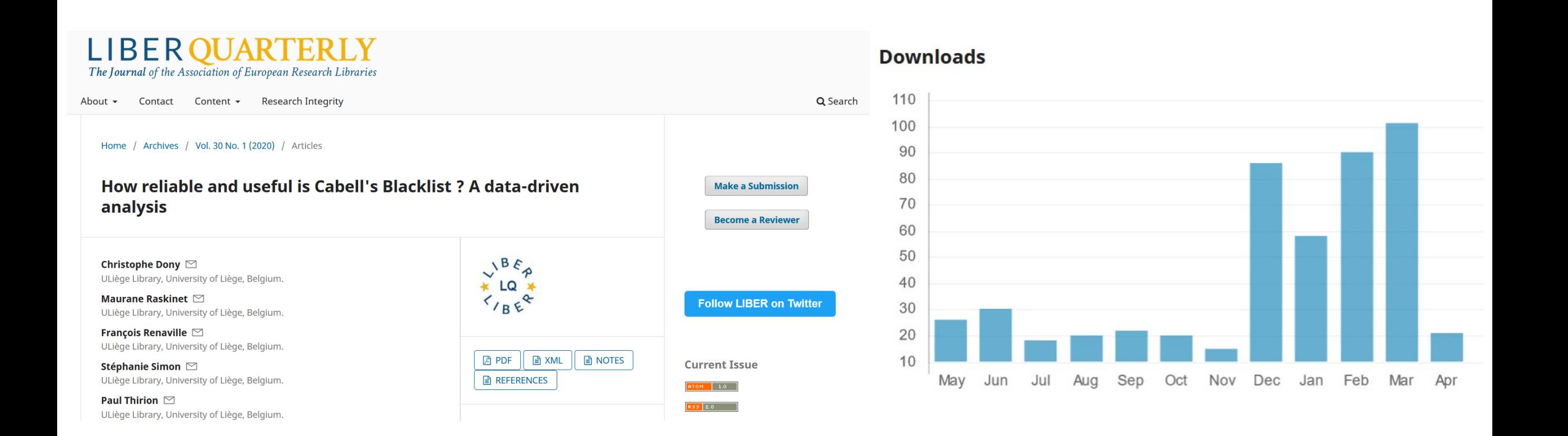

#### <sup>33</sup> <https://liberquarterly.eu/article/view/10745>

# Atención: en el caso OJS podemos tener las dos vías

#### **PKPIDOCS**  $3.4$   $3.3$ Opción A) Estadísticas básicas OJS **Getting Started** Edit this page or make a suggestion Requirements Download **Statistics** Configure **PKP**DOCS Install This chapter of the Administrator's Guide provides a general overview of statistics in Open Journal Securing Your System Systems (OJS), and by extension in Open Monograph Press (OMP) and Open Preprint Systems The Basics Deploying PKP Software Securely (OPS), as they pertain to System Administrators. If you are looking for a specific description of the **Statistics PKP Administrator's Guide** Encryption various types of reports available and how to generate custom reports, please read the section on Managing Spam Statistics in the Learning OJS guide. Data Import and Export The statistics features of OJS, OMP and OPS allow you to view different numbers that indicate the Import and export articles and <https://docs.pkp.sfu.ca/admin-guide/en/statistics> issues activity, access, and downloads of various aspects of your site, including article and abstract Import and export users views, editorial activity, and user counts separate by role. This guide provides information on the **Contractor and and all and account of their**

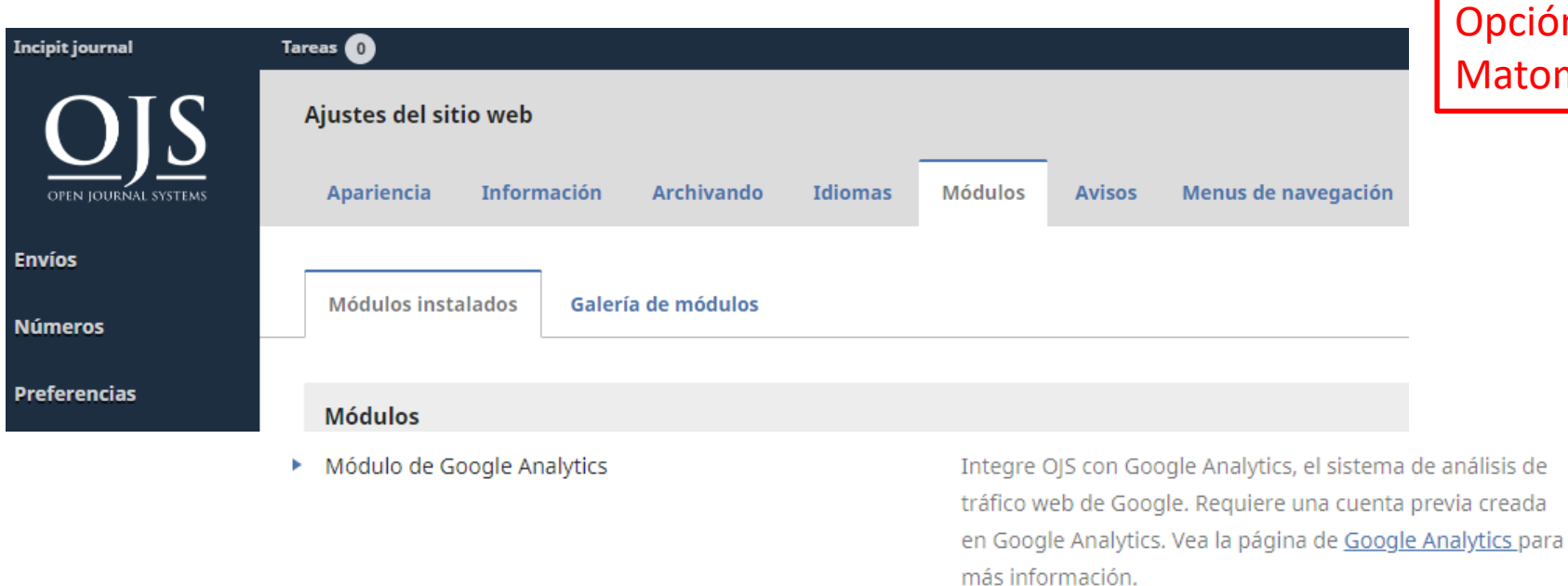

#### pción B) Plugin de Google Analytics o de atomo en OJS

□

### Análítica con datos externos al registro de visitas con herramientas propias de AW

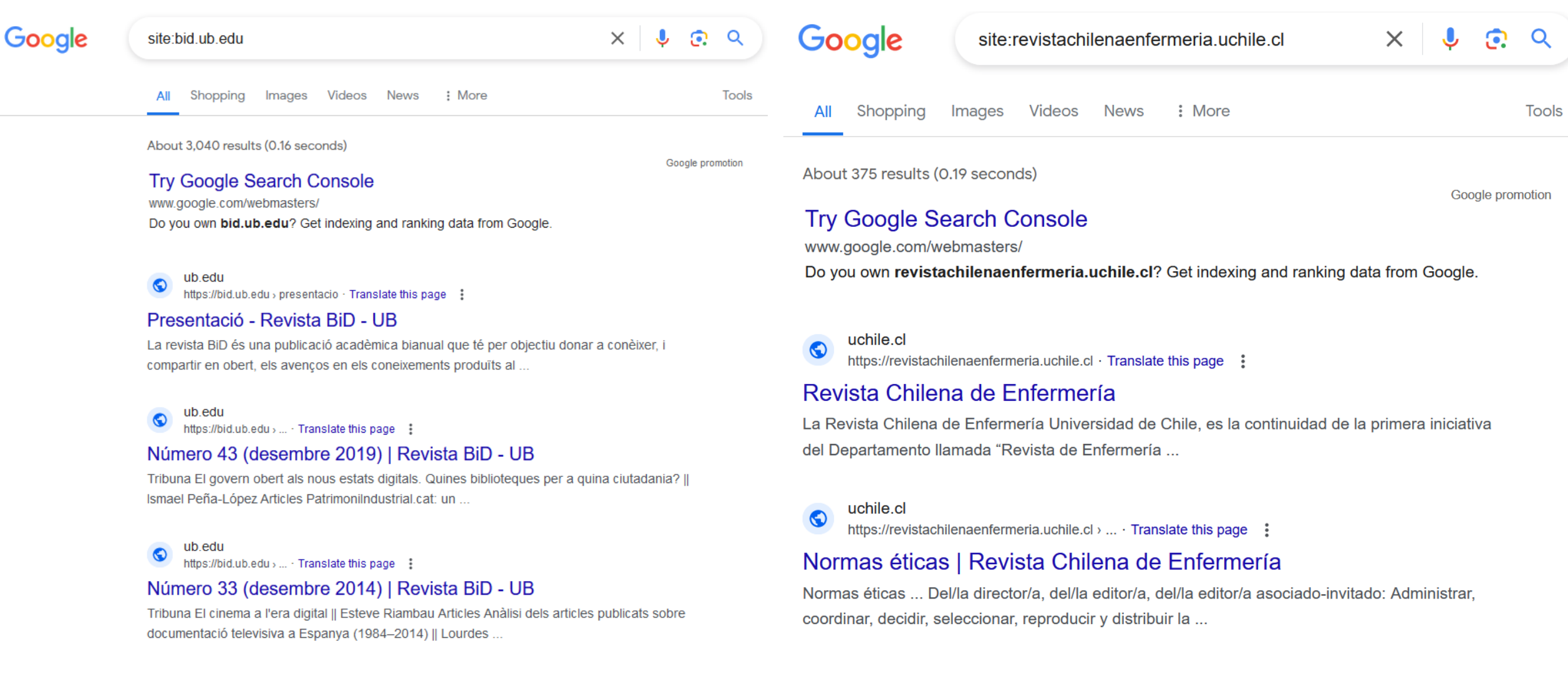

#### <https://www.google.com/search?q=site%3Abid.ub.edu> uchile.cl

# [https://www.google.com/search?q=site%3Arevistachilenaenfermeria.](https://www.google.com/search?q=site%3Arevistachilenaenfermeria.uchile.cl)

### Análítica con datos externos al registro de visitas con herramientas propias de AW

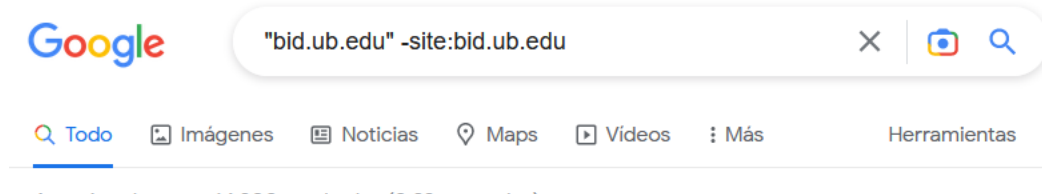

Aproximadamente 14.200 resultados (0,22 segundos)

#### https://miar.ub.edu > issn  $\sqrt{ }$

#### BID: TEXTOS UNIVERSITARIS DE BIBLIOTECONOMIA I ...

http://bid.ub.edu/. DOI: 10.1344/BiD. Subject: LIBRARY AND INFORMATION SCIENCE. Academic field: LIBRARY AND INFORMATION SCIENCE. Academic entity:

#### https://www.ub.edu › web › siof • Traducir esta página

#### Servei d'Informació d'Ofertes de Feina - Universitat de Barcelona

Núm. 29 (des. 2012). [Inclou dades del SIOF dels cursos 2009-2010 i 2011-2012]. <http://bid.ub.edu/29/abadal1.htm>. Comparteix-ho:

https://twitter.com > revistabid =

#### Revista BiD (@revistaBiD) / Twitter

que coordinaron, disponible en: https://bid.ub.edu/es ¿Por qué todas las historias importan?

https://raco.cat > about > contact - Traducir esta página

#### Contacte de la revista | BiD - Raco.cat

... @gsancornelio y @toniroigtelo hablan del núm48 @revistaBiD que coordinaron, disponible en: https://bid.ub.edu/es ¿Por qué todas las historias importan?

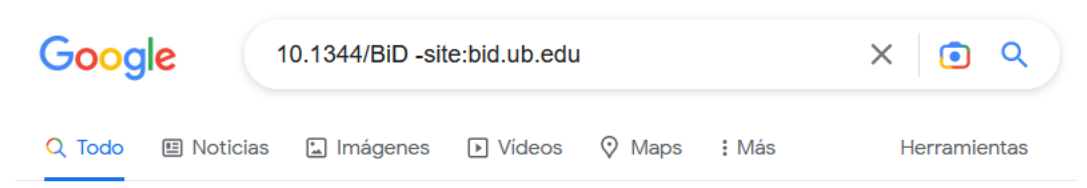

Aproximadamente 7.710 resultados (0,29 segundos)

#### https://miar.ub.edu > issn =

#### BID: TEXTOS UNIVERSITARIS DE BIBLIOTECONOMIA I ...

http://bid.ub.edu/. DOI: 10.1344/BiD. Subject: LIBRARY AND INFORMATION SCIENCE. Academic field: LIBRARY AND INFORMATION SCIENCE. Academic entity:

#### https://www.raco.cat > n48-parra - Traducir esta página

#### Biblioteques davant la crisi sanitària de 2020-21. Resultats d ...

de PP Valero · 2022 - BiD: textos universitaris de biblioteconomia i documentació, [en línia], 2022, Núm. 48, https://doi.org/10.1344/BiD2022.48.01 [Consulta: ...

https://www.scilit.net › journal ▼

#### BiD: textos universitaris de biblioteconomia i documentació

Published by: Edicions de la Universitat de Barcelona (10.1344). Total articles ≅ 371. Current Coverage. SCOPUS. DOAJ. ESCI. Archived in. SHERPA/ROMEO.

https://twitter.com > revistabid \*

#### Revista BiD (@revistaBiD) / Twitter

Un nou repte per a la gestió dels documents: la gestió de la memòria ciutadana || Núria Postico Soler https://doi.org/10.1344/BiD2022.48.15..

#### [Google: "bid.ub.edu" -site:bid.ub.edu]

> también se puede probar mediante la alternativa con la raíz del DOI: [Google: 10.1344/BiD -site:bid.ub.edu]

## Servicios de investigación competitiva y márquetin SEO / SEM

- Conocidas también como plataformas o **herramientas SEO todo en uno**, ofrecen servicios que permiten, entre otras funciones:
- Investigación de la competencia (tráfico, visibilidad orgánica, *backlinks*…).
- Investigación y análisis de palabras clave.
- Análisis de *backlinks*
- Herramientas automatizadas de auditoría SEO.
- Productos:
- Semrush [https://es.semrush.com](https://es.semrush.com/)
- Sistrix [https://www.sistrix.es](https://www.sistrix.es/)
- aHrefs <https://ahrefs.com/es>
- MOZ [https://moz.com](https://moz.com/)
- Majestic [https://es.majestic.com](https://es.majestic.com/)
- Dinorank [https://dinorank.com](https://dinorank.com/)

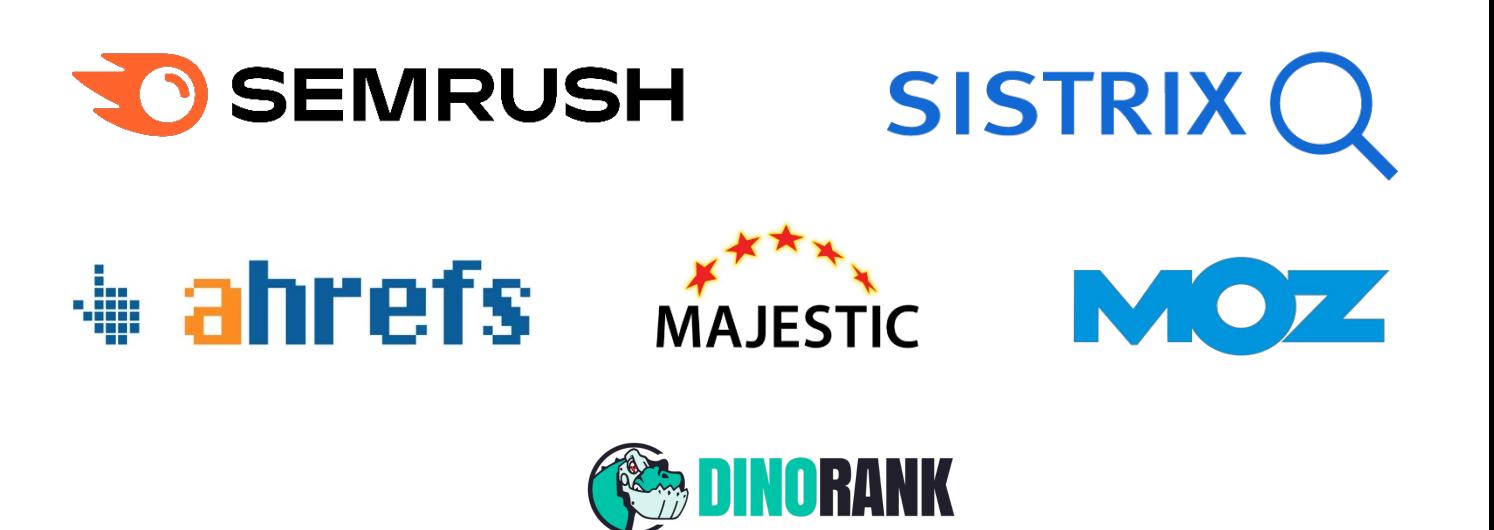

# **3. ¿Qué queremos/necesitamos saber?**

# Tipos de sitios web desde el punto de su función

- Una primera distinción que se hace habitualmente, marca la diferencia entre los sitios "comerciales" y los que no lo son. Sin embargo, hay que reconocer que buena parte de conceptos de análisis de ese entorno comercial son útiles, en parte, para cualquier tipo de sitio web que quiera tener palancas para su mejora continuada y para llegar eficaz/eficientemente a su público objetivo.
- Por ello, esta clasificación básica en cinco categorías es un punto de partida para el estudio del potencial de la AW en sitios no comerciales:
	- *eCommerce*
	- *Content/Media (¿las revistas OA pueden tener publicidad?)*
	- *Support/Self-service*
	- *Lead Generation*
	- *Branding*
- Los objetivos del sitio web, su razón de ser en definitiva, son el punto de partida para establecer un plan de AW.

# Gestionar y optimizar el sitio web (o las campañas de difusión de la revista)

- ¿Qué aspectos del web de su revista serían mejorables? (navegación, diseño gráfico, usabilidad, claridad en las propuestas de acción que se hacen a los usuarios, …)
- ¿Conseguimos visitas de calidad que interaccionan con nuestro sitio web (más allá de visitas que acceden a una única página)?
- ¿En qué medida conoce el grado de satisfacción de los usuarios para con su revista?¿Cómo es la experiencia de usuario (UX)?
- ¿Cómo difunden o promocionan la revista?¿Esas acciones tienen un reflejo en el volumen de consultas, de nuevos suscriptores, nuevos autores que envían manuscritos, nuevos revisores que se ofrecen a colaborar,…?
- $\checkmark$  ilos contenidos de la revista aparecen bien posicionados en buscadores generales y en los de tipo académico?
- ¿Existen zonas geográficas a las que deberíamos llegar y no lo estamos haciendo?
- ¿Qué factores concurren en un determinado descenso del número de visitas?

# Departamentos destinatarios de los informes de analítica

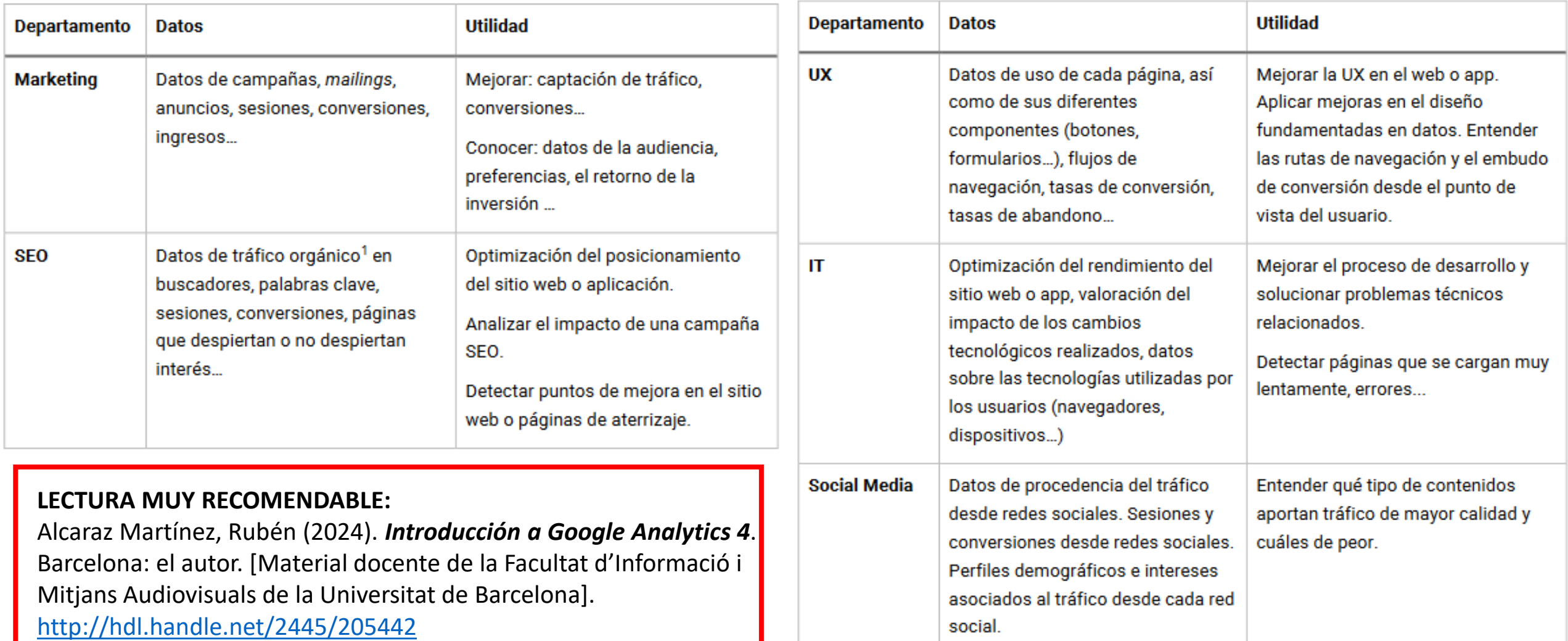

Tabla 1. Perfiles de uso de los datos de analítica digital. Adaptado de Huerta (2021).

## Un "departamento" más: las partes interesadas

• Qué tipo de preguntas creen que se hacen las personas/instituciones que sostienen la revista en la que ustedes colaboran. [por cierto, ¿alguna de sus revistas publica una memoria o informe anual?]

¿Cuál es el retorno que obtiene la institución editora de la revista?

 $\checkmark$  ¿Es sostenible nuestra revista?

- En relación a otras similares, … ¿qué aporta, qué añade nuestra revista?¿nuestro desempeño y la satisfacción de la audiencia es mayor o menor?
- ¿Los autores que nos confían sus trabajos saben en qué medida sus artículos están funcionando bien y se están consultando?

…. *Su turno*

- Se trata de revistas que se sostienen con el financiamiento de sus instituciones madre –con patrocinios externos en ocasiones– que subvencionan o asumen en su totalidad costes de personal o de recursos<br>tecnológicos, y en muchas ocasiones también gracias a la aportación del trabajo no remunerado que asumen agentes académicos de todo tipo.
- Las instituciones académicas y las sociedades científicas que publican revistas tienen que estar en una permanente búsqueda de su razón de ser y de la evaluación del desempeño de sus publicaciones, como base para justificar los recursos dedicados a financiar la gestión editorial y la presencia en Internet.

# Los autores (una "parte" muy interesada)

# **PLOS ONE**

advanced search

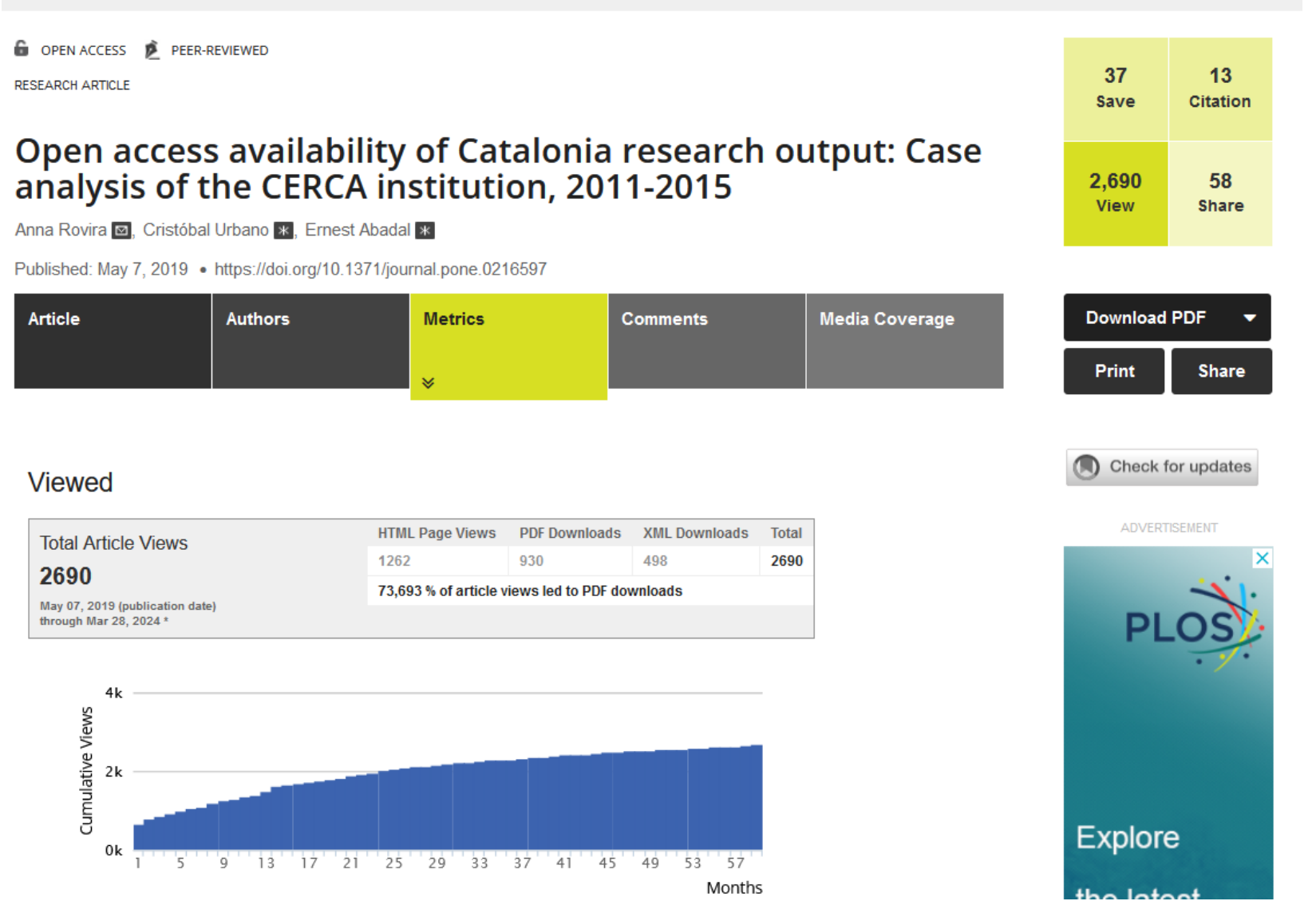

<https://journals.plos.org/plosone/article/metrics?id=10.1371/journal.pone.0216597#viewedHeader>

### **¿Qué nos interesa medir / analizar?**

#### **HTML de la presentación/resumen de los artículos**

#### **Artículos en HTML Porcentaje de rebote**

•

**HTML del marco de visualización de PDF de los artículos**

**Descargas o apertura directa de PDF, EPUB, etc.**

• **Consulta y descarga de artículos** • **Evaluación y optimización del sitio web**

**Navegación de los usuarios en páginas que no son artículos**

**Páginas de entrada y salida**

**Navegación desde un artículo a otros artículos y otras páginas que no son artículos**

**Captación de nuevos usuarios (lectores, autores, revisores) y su retención/fidelización**

# **Ámbitos del análisis web**

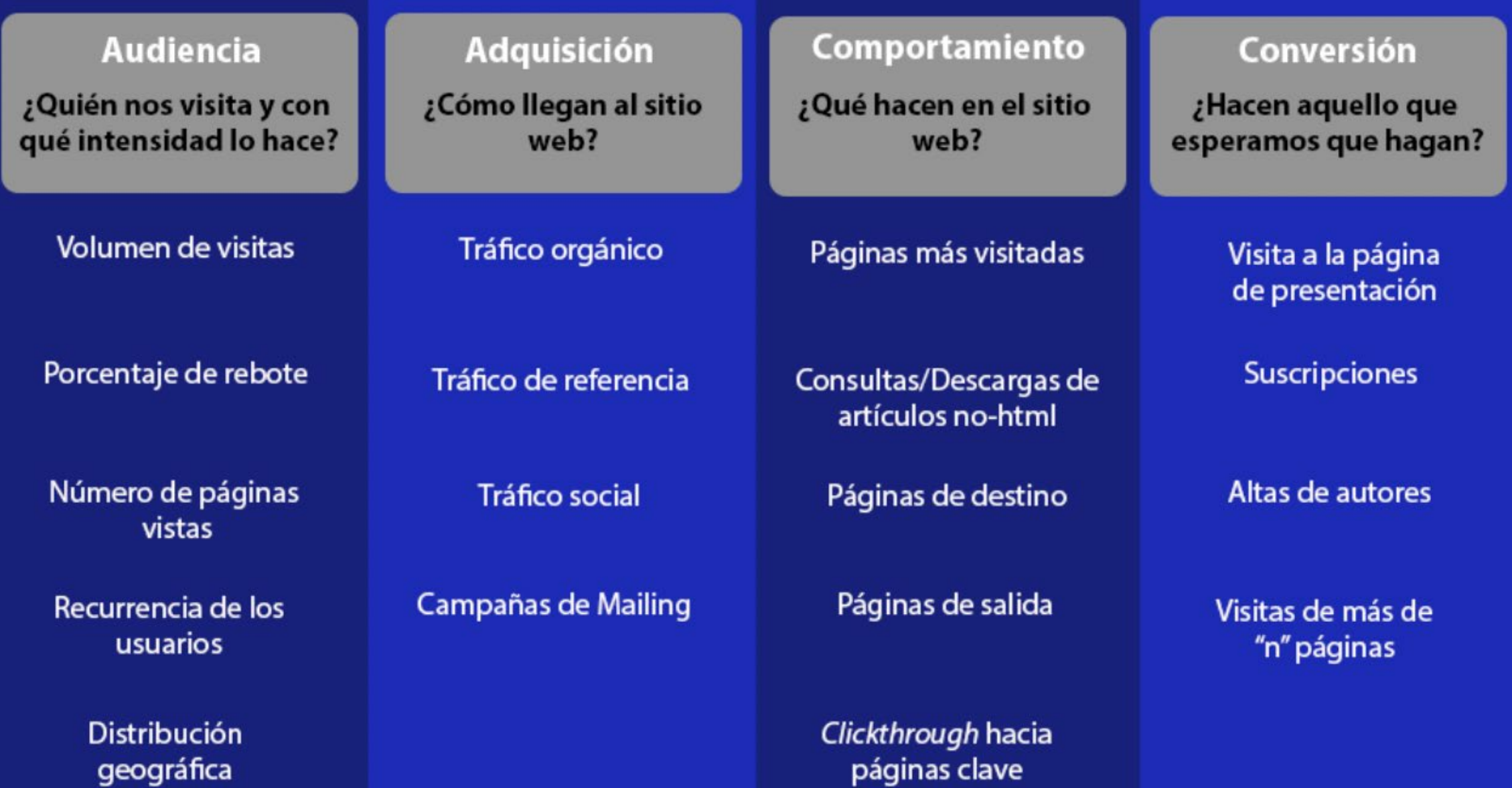

# Métricas, % de variación en las métricas y KPI

Los datos de analítica nos permiten comparar (especialmente nuestro sitio/app a lo largo del tiempo y en función de los cambios realizados/experimentados).

De ahí que lo importante no sean las mediciones (los datos brutos), sino determinadas métricas que indican valores relativos y aún más los KPI:

- Métricas absolutas (planas)
- Métricas relativas
- KPI (Indicador clave de desempeño) = Métricas clave en función de nuestro negocio, de la razón de ser de nuestro site

#### **Métricas**

- Sesiones (visitas)
- Usuarios (i.e. hablamos de navegadores/agentes, no "personas")
- Duración media de la sesión
- % de rebotes (% de interacción)
- Páginas vistas / sesión
- **Conversiones**

## Definición de las métricas básicas: sesiones

 Las visitas (sesiones) indican que alguien ha entrado en el sitio, ha visto esa página/pantalla y, en su caso, ha navegado por otras posteriores hasta abandonarlo. Habitualmente, una sesión se "considera" cerrada pasados 30 minutos de inactividad.

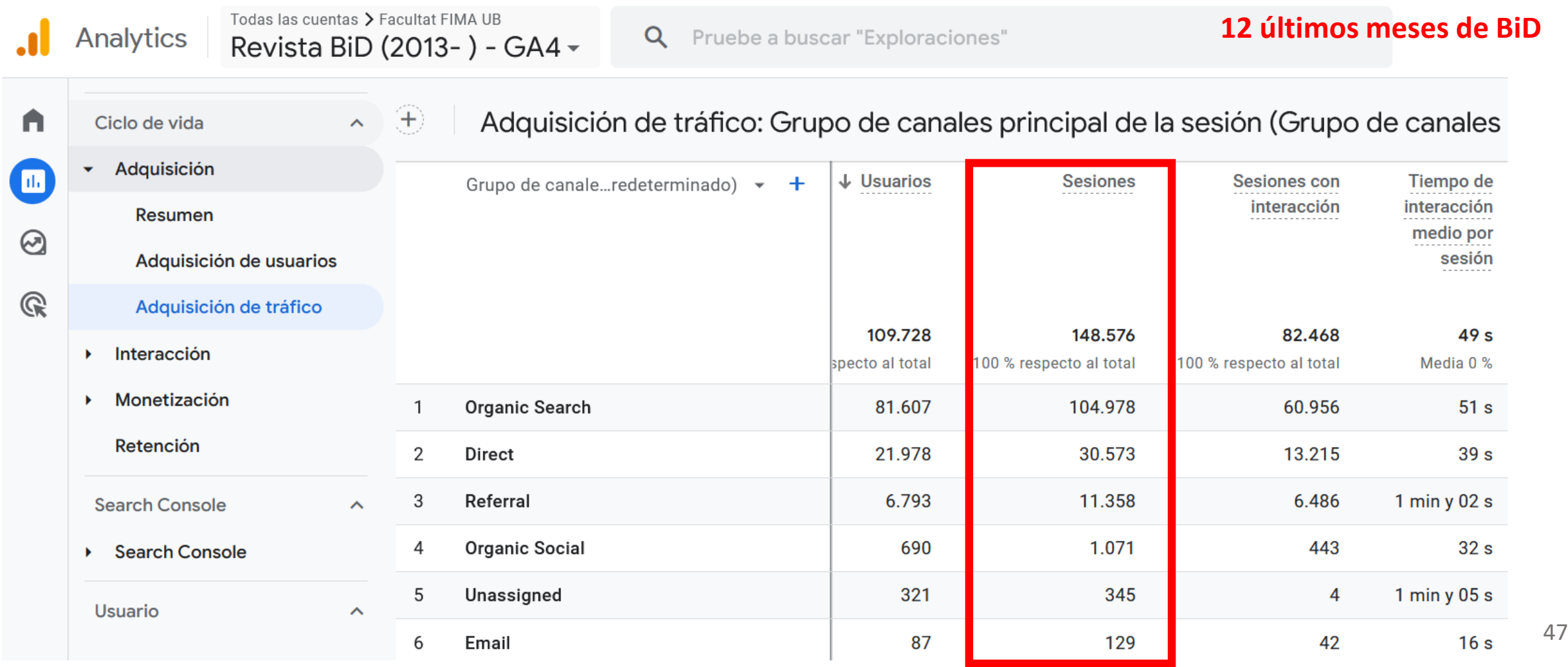

# Definición de las métricas básicas: usuarios

 El número de usuarios (visitantes) es una estimación (mediante cookies) del número de personas (mejor dicho, dispositivos/navegadores diferentes) que han accedido al sitio web.

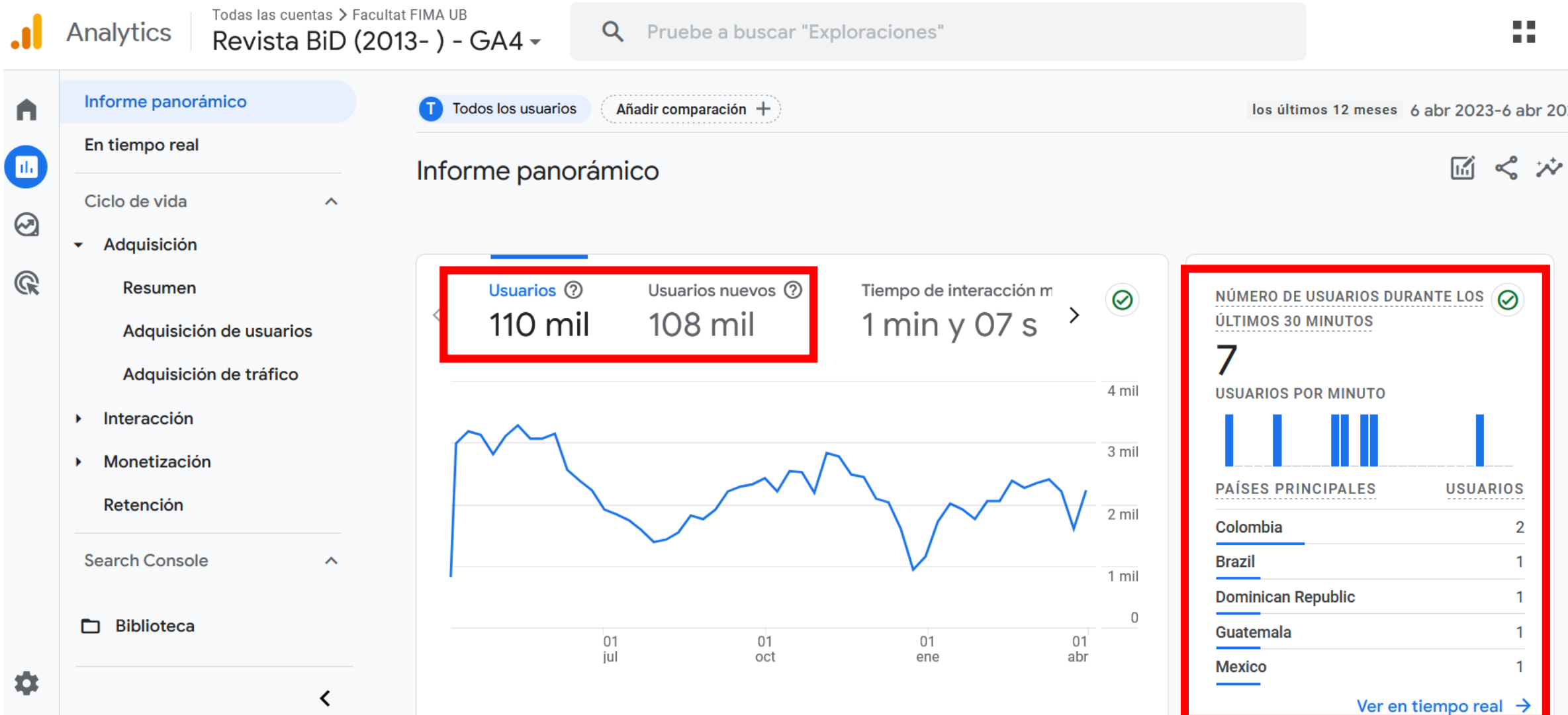

# Definición de las métricas básicas: duración de la sesión

Es una "aproximación" al tiempo que los usuarios pasan en el sitio web: en este caso 28 segundos, aunque finalmente el usuario haya estado leyendo el artículo de su elección tras el evento 3 por 2 horas.

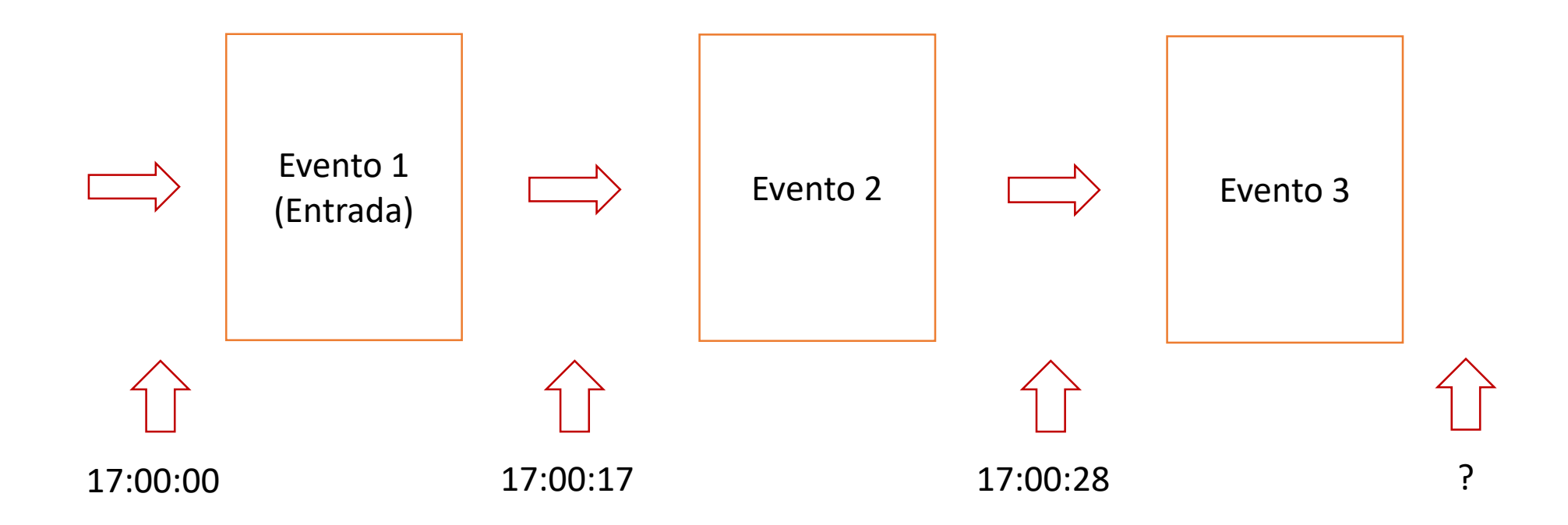

## Definición de las métricas básicas: % interacción vs % de rebote

**Porcentaje de sesiones en las que se visualiza una única página/pantalla y no se produce ninguna otra interacción, medida como eventos, en dicha página (p.e. descarga de pdf, clic en un enlace, etc.)**

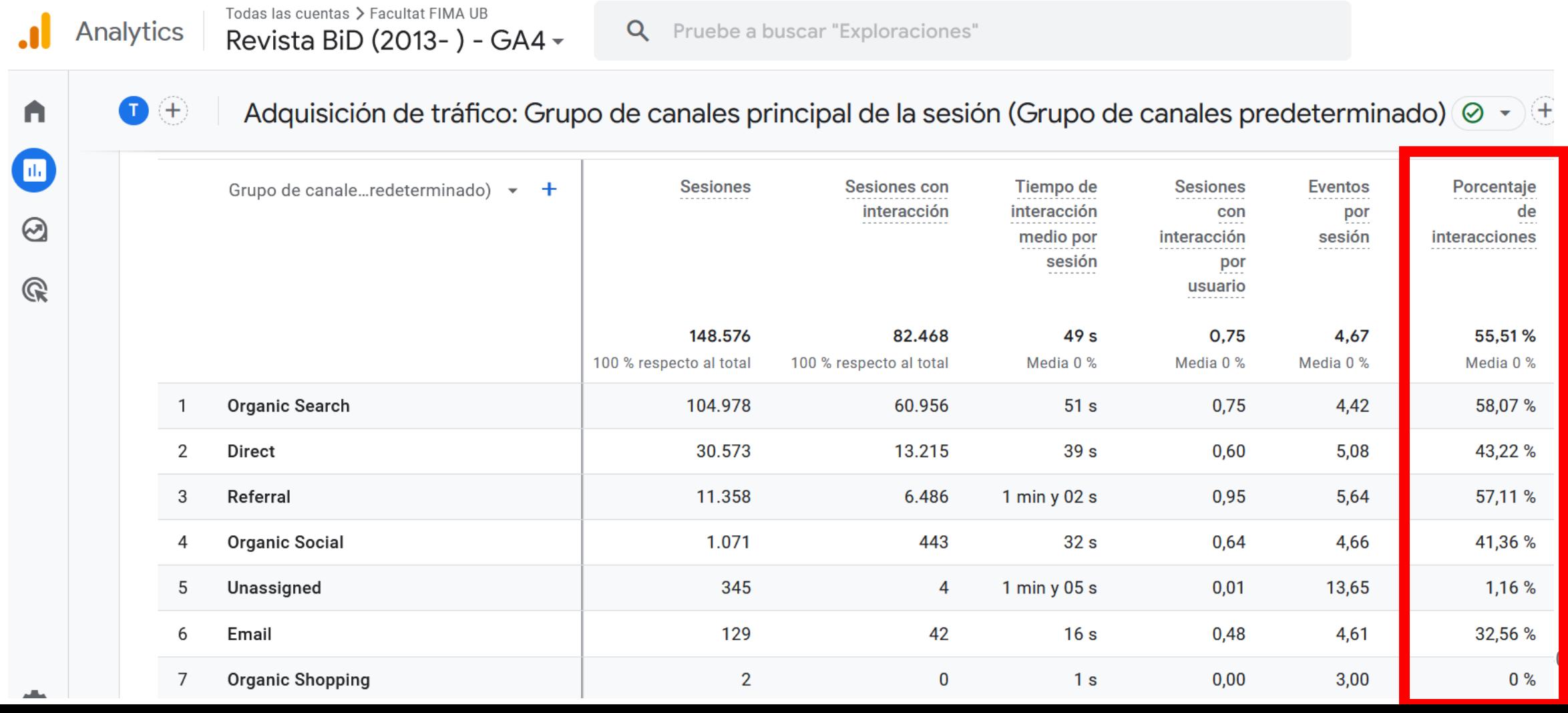

### ¿Qué nos dice sobre las fuentes de tráfico una herramienta de AW como Google Analytics?

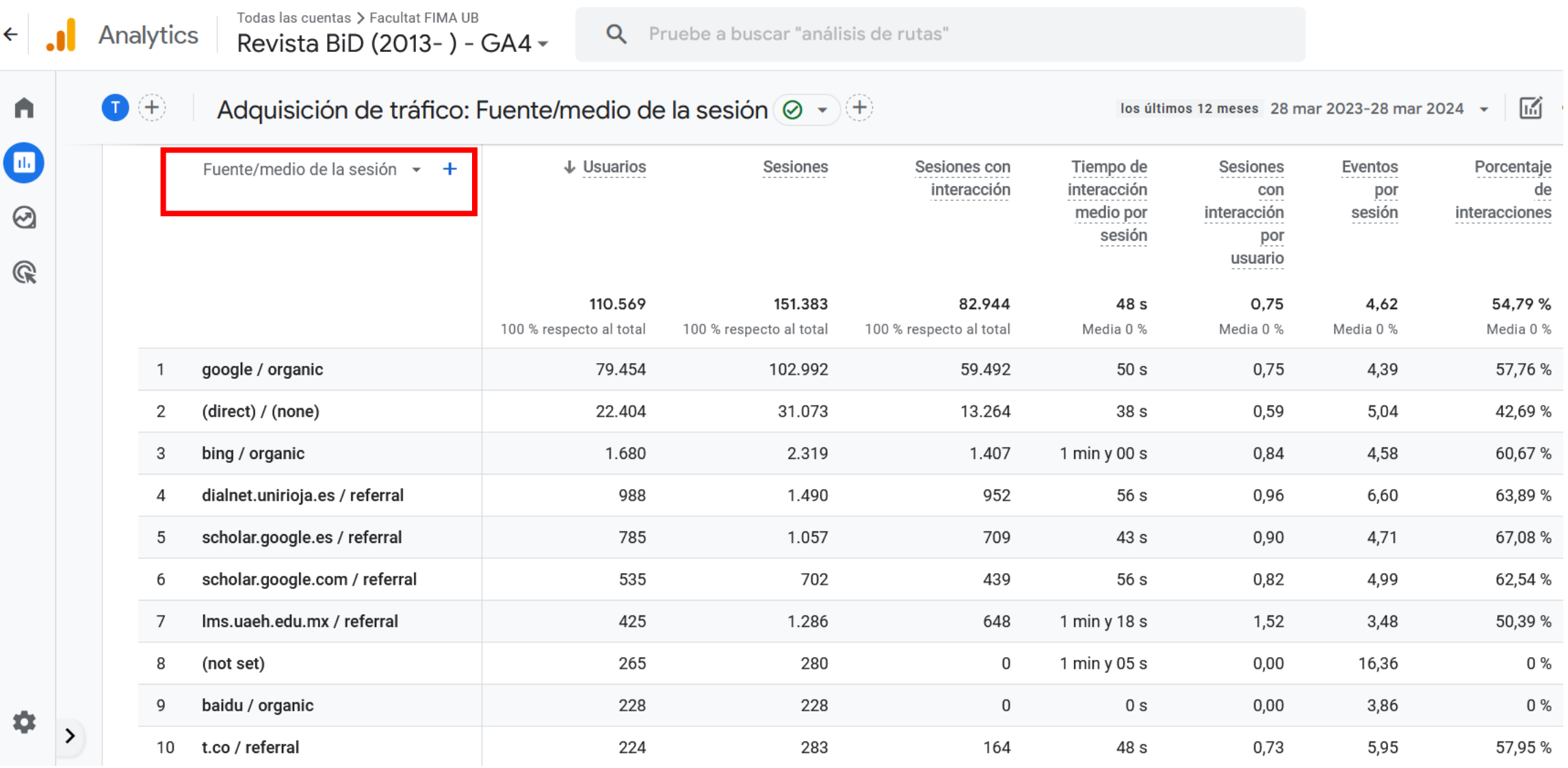

### ¿Qué nos dice sobre las fuentes de tráfico una herramienta de AW como Google Analytics?

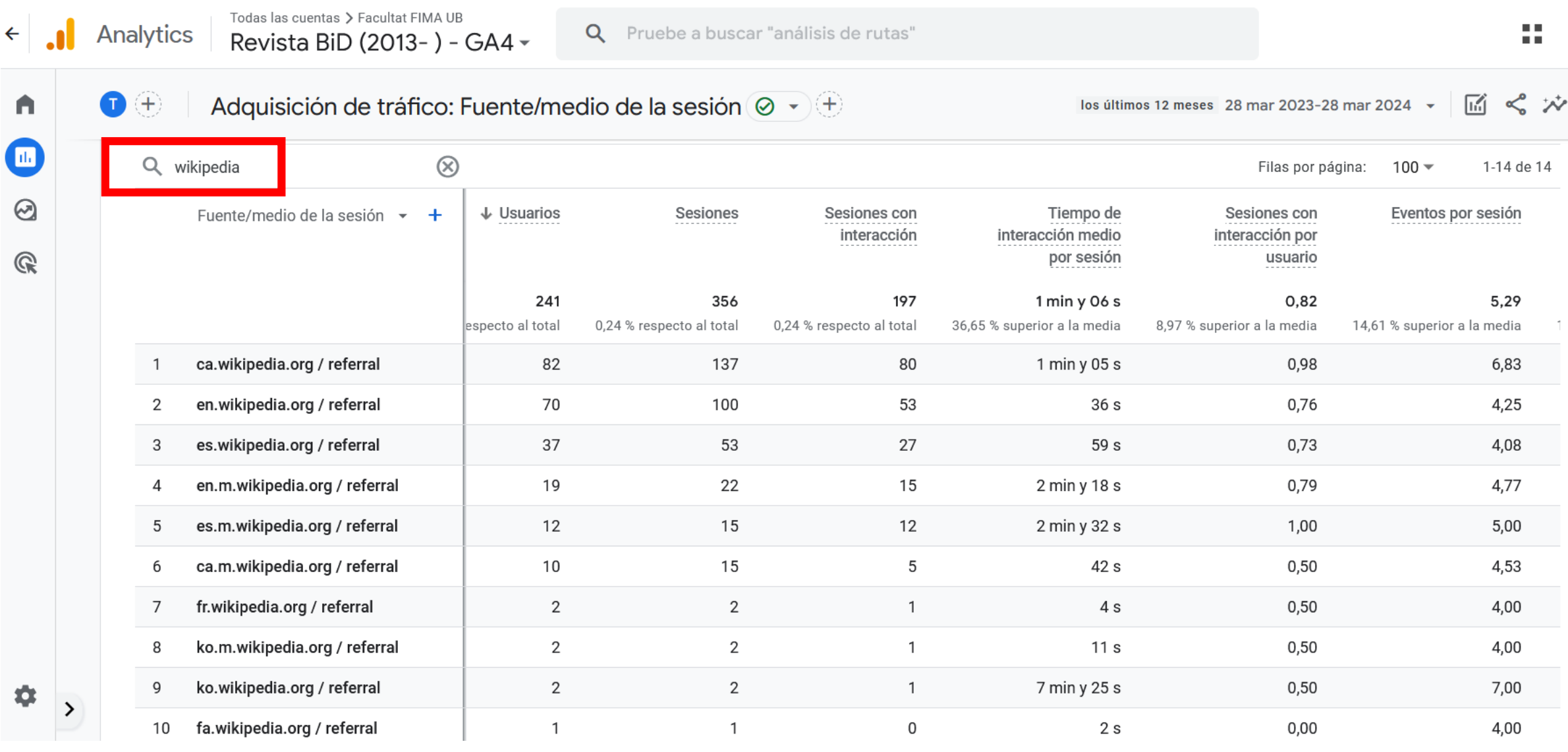

# Análisis de la adquisición

**Eureka! Ya tenemos una buena pista para explicar el descenso de usuarios.** 

Por ejemplo, ante un descenso importante en el úmero de usuarios de la revista BiD en 2017, tratamos de ver si hay algún canal de adquisición (fuente de tráfico) en el que se concentre el incremento o descenso que se produce de forma acusada a partir de febrero/marzo 2017.

En efecto, tenemos un problema con el posicionamiento en buscadores (vaya, en Google), ya que el resto de canales de adquisición de visitas evolucionó positivamente.

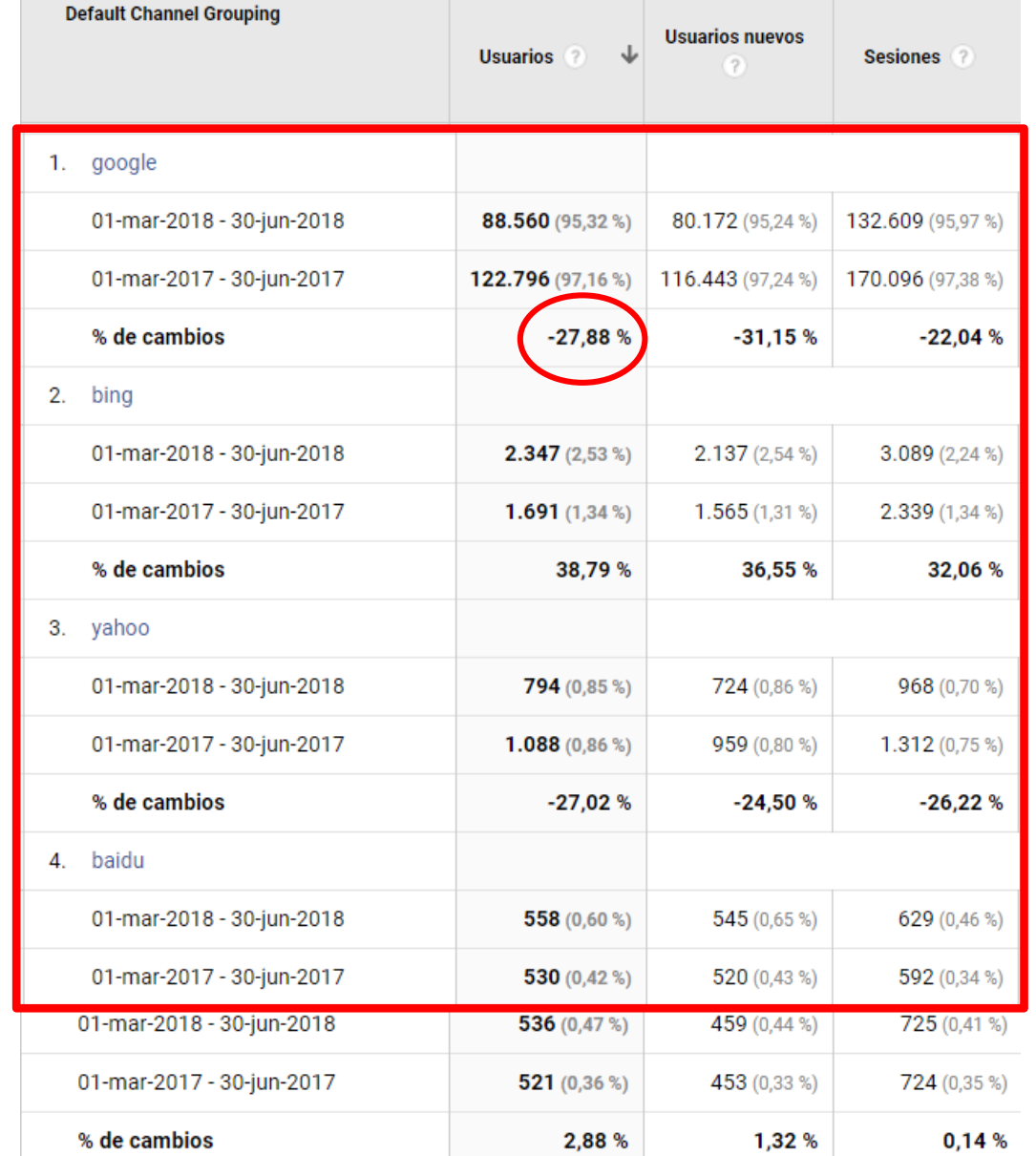

## Análisis del comportamiento: ¿cómo se mueven por el sitio web? ¿qué consultan?¿qué interacciones se producen?

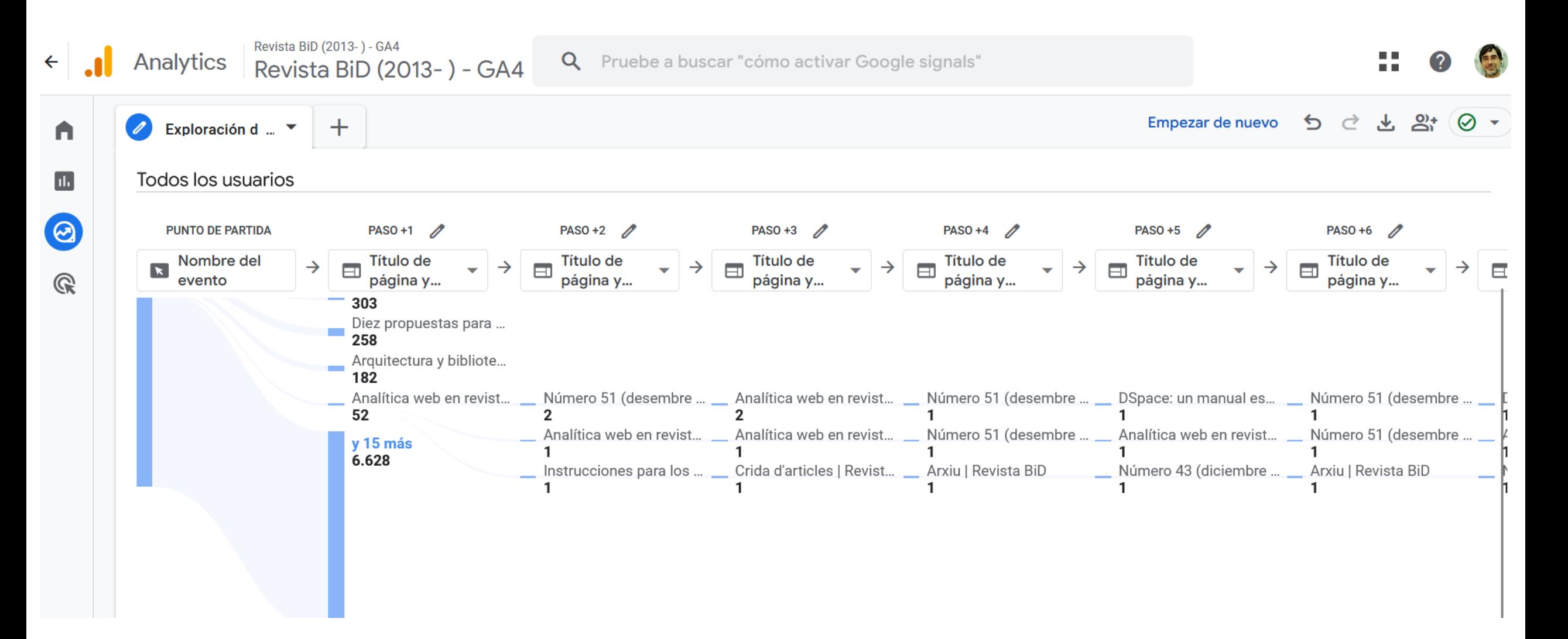

# Análisis del comportamiento

**Ejemplo de análisis pormenorizado de páginas concretas (en este caso de instrucciones a los autores) que consideremos son clave en el desempeño de nuestro sito.** 

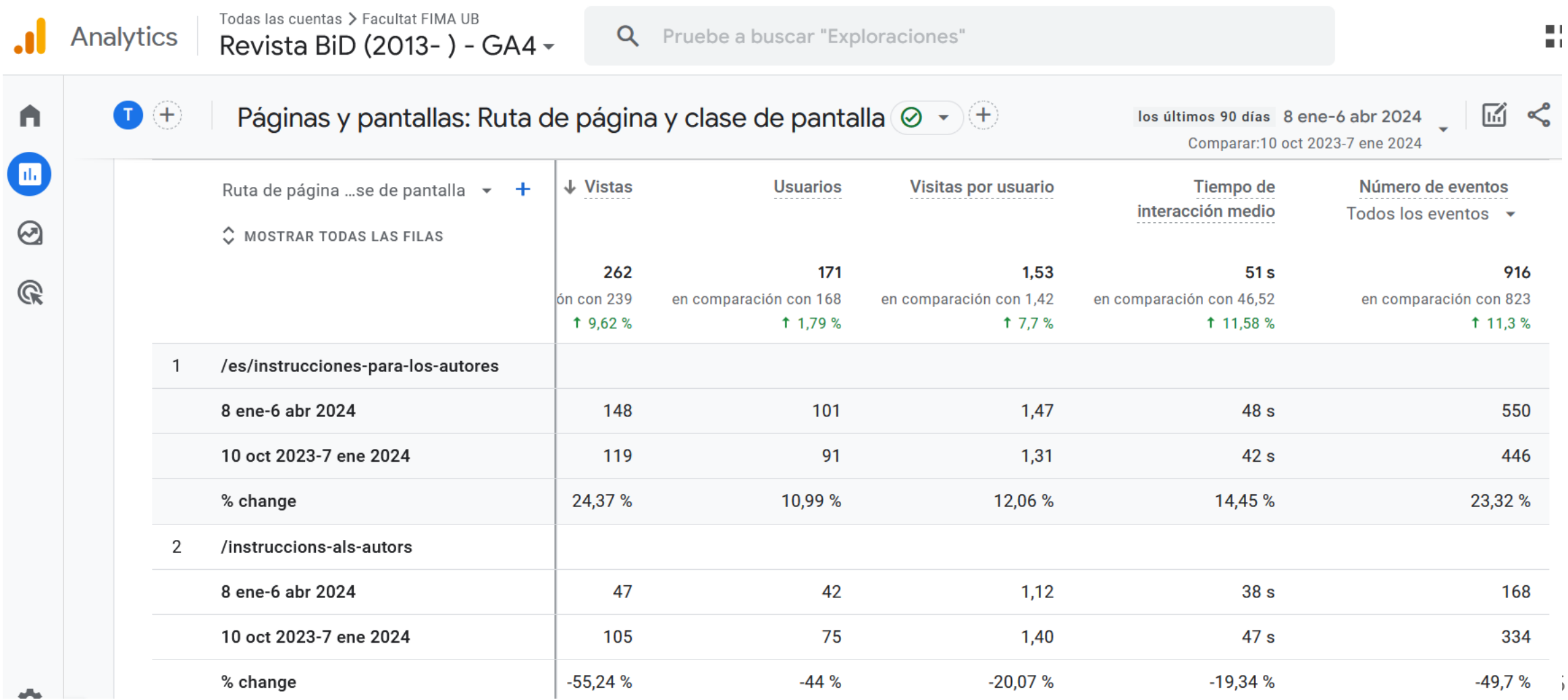

### Análisis de la conversión: ¿Hacen alguna de las cosas que esperamos que hagan?

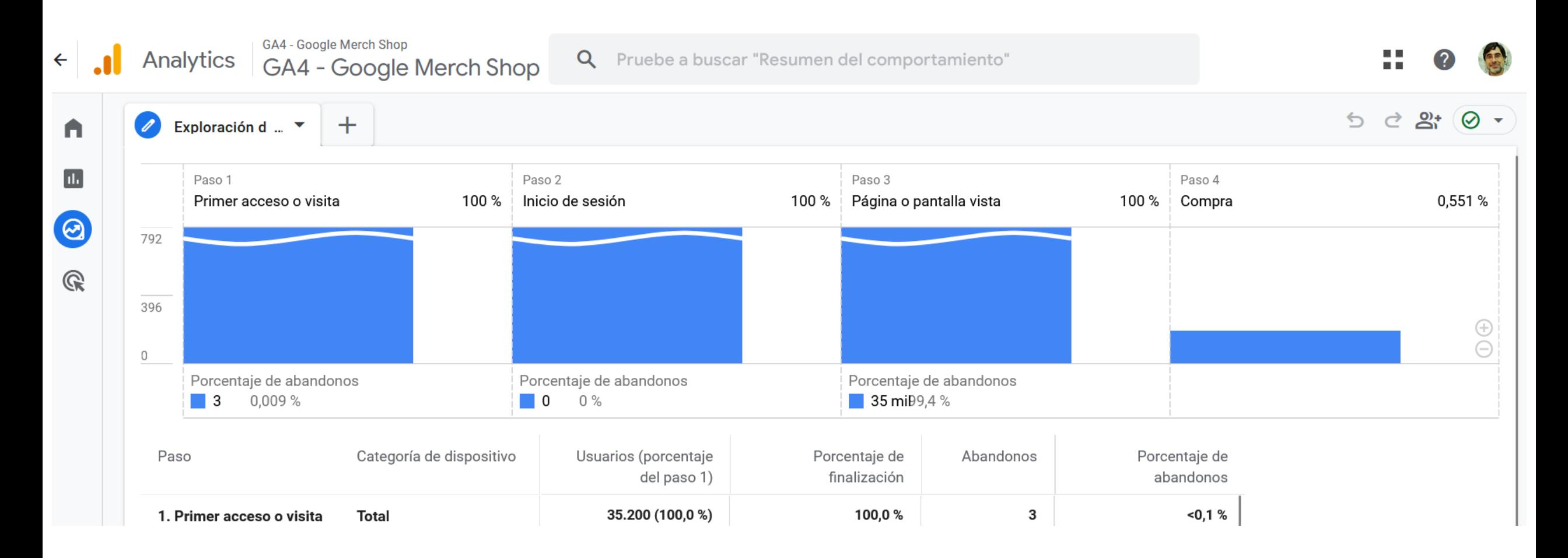

### **¿Conseguimos lo que pretendemos? (El concepto de "conversión")**

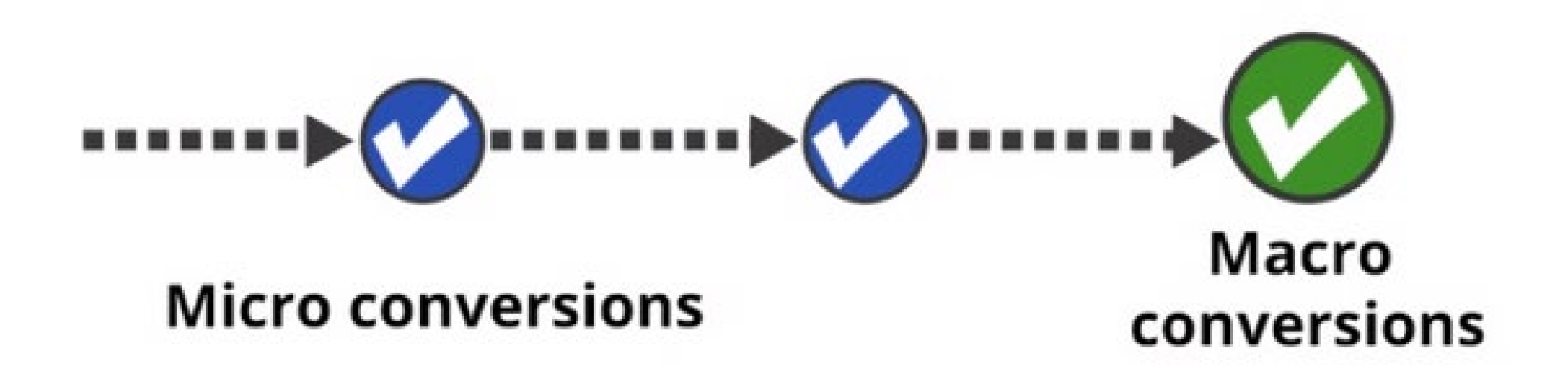

- Visitas a más de "n" páginas en una sesión
- Interacción con contenido específico
- Visitas a la página de información para autores
- Alta de subscriptores a un newsletter (adicionalmente envío de sumarios, o callfor-papers, …)
- Alta de autores
- Alta de revisores
- Compra de contenido de pago
- Captación de publicidad
- Visita al sitio web del patrocinador

De: Google Notifications <notify-noreply@google.com>

Data: 6 d'abril de 2024, 16:25:19 CEST

Per a: xbal.urbano@gmail.com

#### Tema: Nuevo consejo: Anomalía en los usuarios diarios

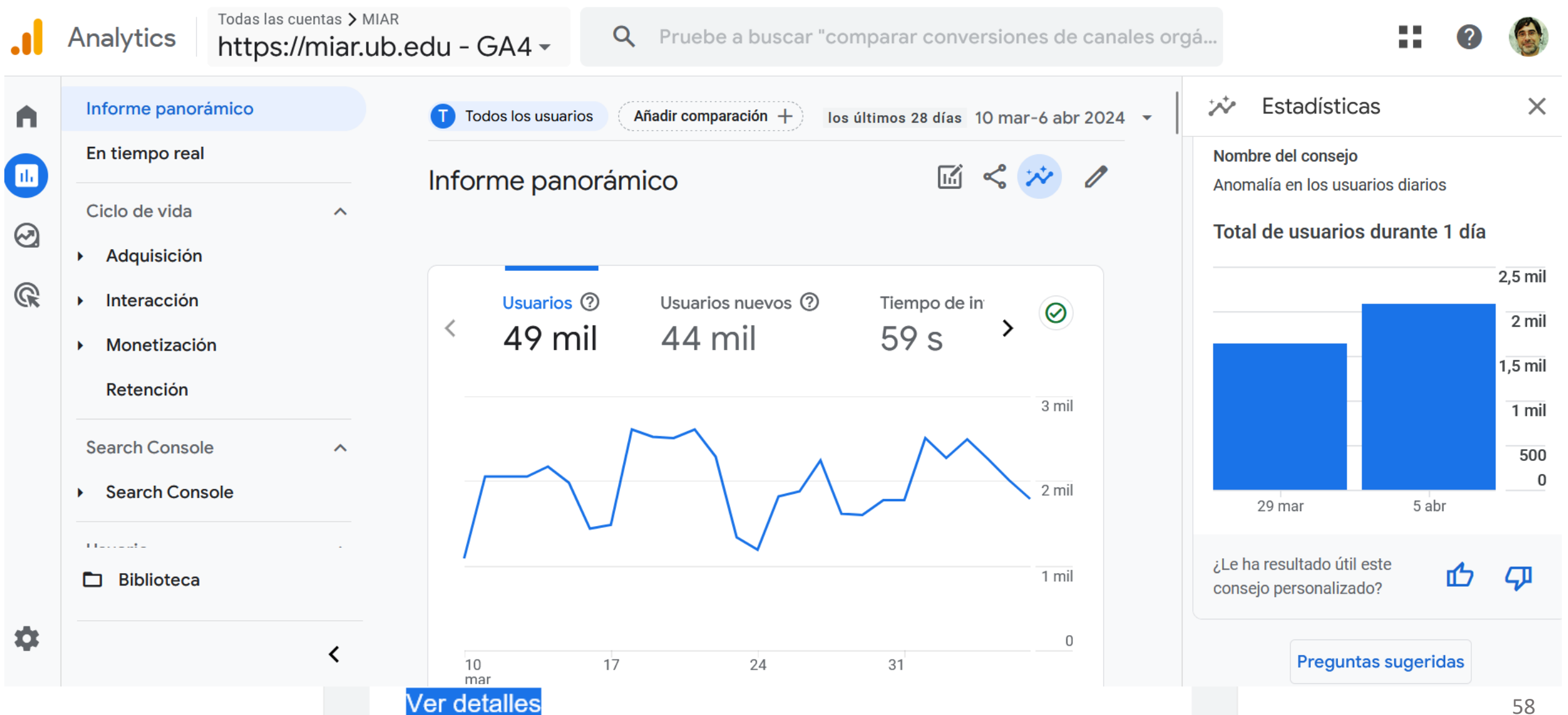

# Más allá de las métricas básicas (necesitamos un plan!)

Necesitamos pues tener un planteamiento del trabajo analítico que implicará:

- Alinear objetivos, estrategias y KPI > ¿Por qué medir lo que vamos a medir? **[evitar el efecto "vanity metrics"]**
- Configurar los instrumentos de recogida de datos > ¿Cómo vamos a medir?
- Establecer periodos de medición > ¿Cuándo y cómo comparamos datos?
- Segmentación de los datos > ¿Qué tipo de públicos interesa analizar con mayor granularidad?
- Tipos de información en los informes > Descriptiva / Predictiva / Prescriptiva
- Vinculación de los informes con propuestas de acción/de evaluación (dotar de sentido y finalidad a nuestros datos)

## Componentes de un plan de medición

#### 5 Steps of **Measurement Planning**

Step 1: Document business objectives Step 2: Identify strategies and tactics Step 3: Choose KPIs Step 4: Choose segments Step 5: Choose targets

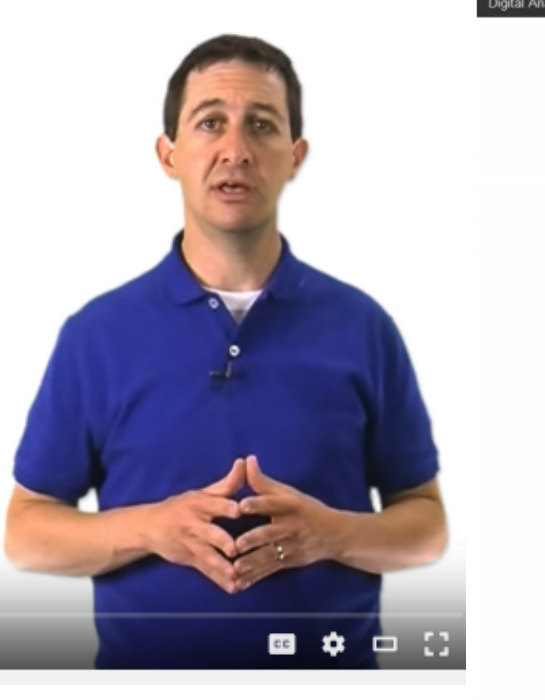

#### $\blacktriangleright$   $\blacktriangleright$   $\blacktriangleleft$  3:35/11:34

Digital Analytics Fundamentals - Lesson 2.4 Creating a measurement plan Google Analytics

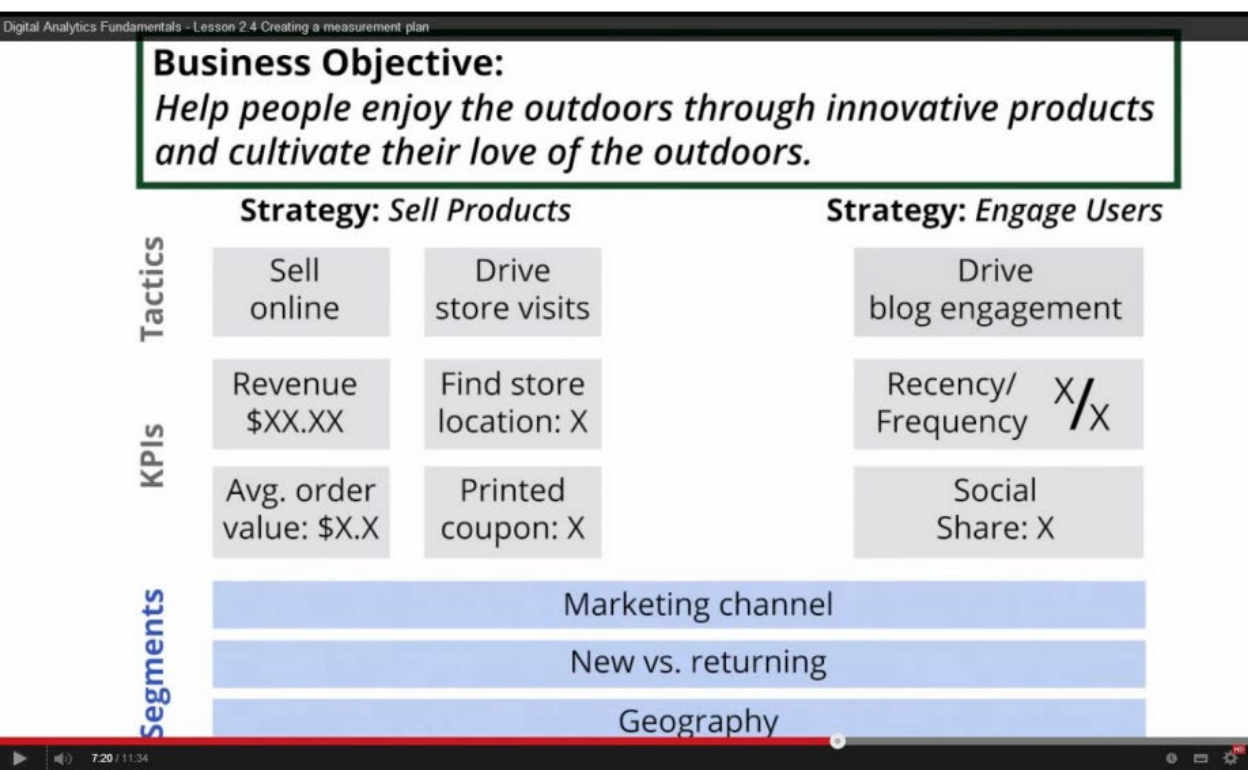

https://youtu.be/EpDA3XaELqs

 $\leq 0$ 

# 4. Epílogo: posibles ejercicios prácticos (...en casa  $\circledcirc$ )

# Posibles ejercicios a realizar con su revista (OJS + GA o similar)

*alternativamente con la demo de GA, con la demo de Matomo o la demo de OJS*

1. ¿La revista crece en el número de visitas y de contenidos consultados a lo largo de los últimos XX meses? ¿Qué explica ese crecimiento/decrecimiento?

2. De promedio, ¿cuántas páginas consulta un usuario tipo por visita?

3. ¿Qué % de visitas visualizan una única página por visita (esto es cuál es el % de "rebote" del sitio web)?

4. ¿Qué % de visitas pasan por la página principal de la revista (la home page) en algún momento?¿Que % entra al sitio web a través de la página principal?

5. ¿De qué zonas geográficas proceden los usuarios?

6. ¿Qué artículos (fascículos, temas, etc.) han recibido más visitas?

7. ¿Cómo fue que "aterrizaron" los usuarios en la revista?

- ¿llegaron tras realizar la búsqueda en un buscador o en una base de datos?
- ¿se sabían la dirección y la entraron directamente en la barra de la URL del navegador?
- ¿llegaron desde un enlace hacia la revista (o hacia uno de sus artículos) dispuesto en un post de una red social (realizado por la revista, por un autor, o por cualquier otra persona/institución?
- ¿hicieron clic en un enlace desde un sitio web "normal" (de cualquier tipo o de otra revista) que apuntaba a contenidos de la revista?

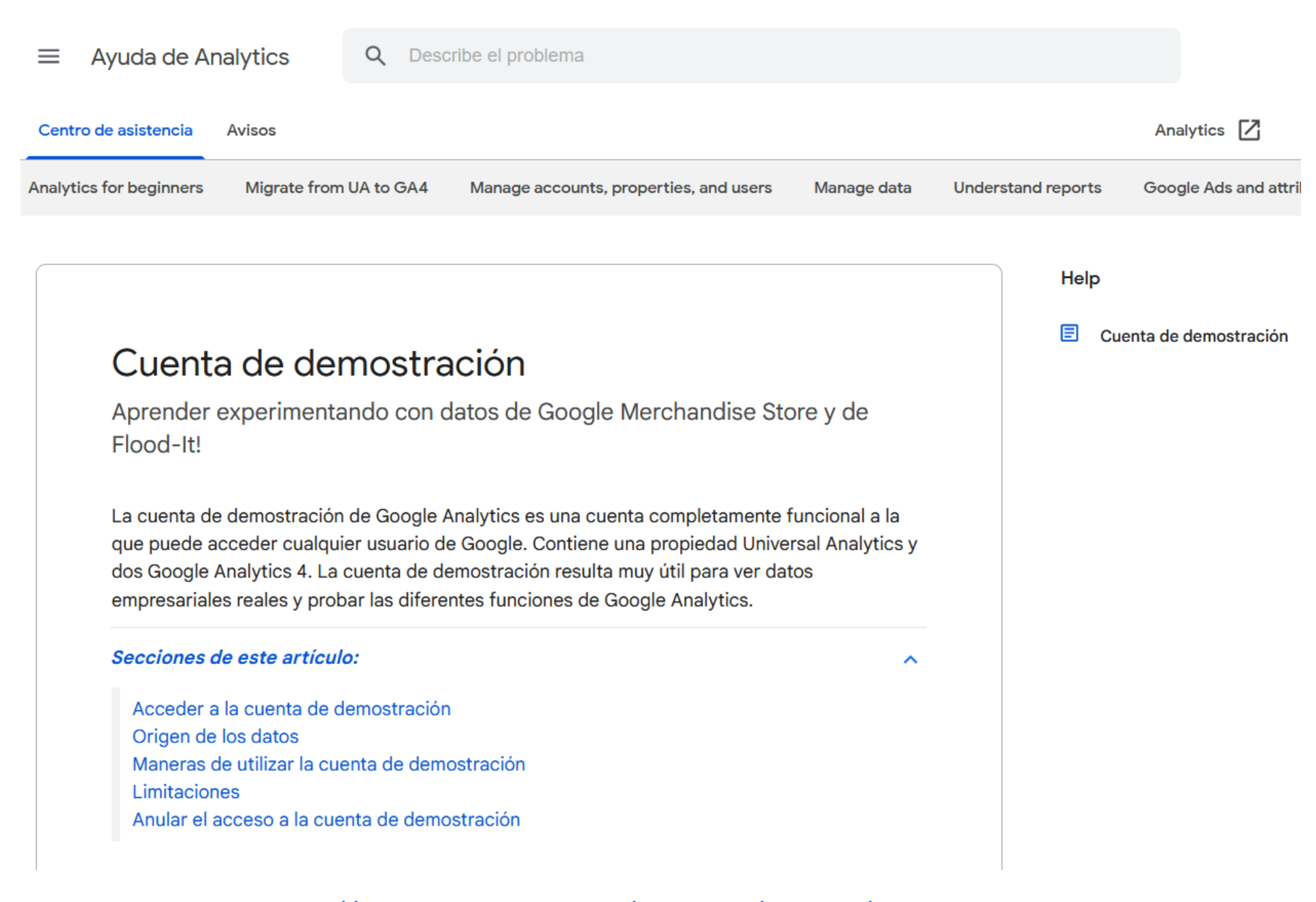

#### https://support.google.com/analytics/answer/6367342?hl=es#

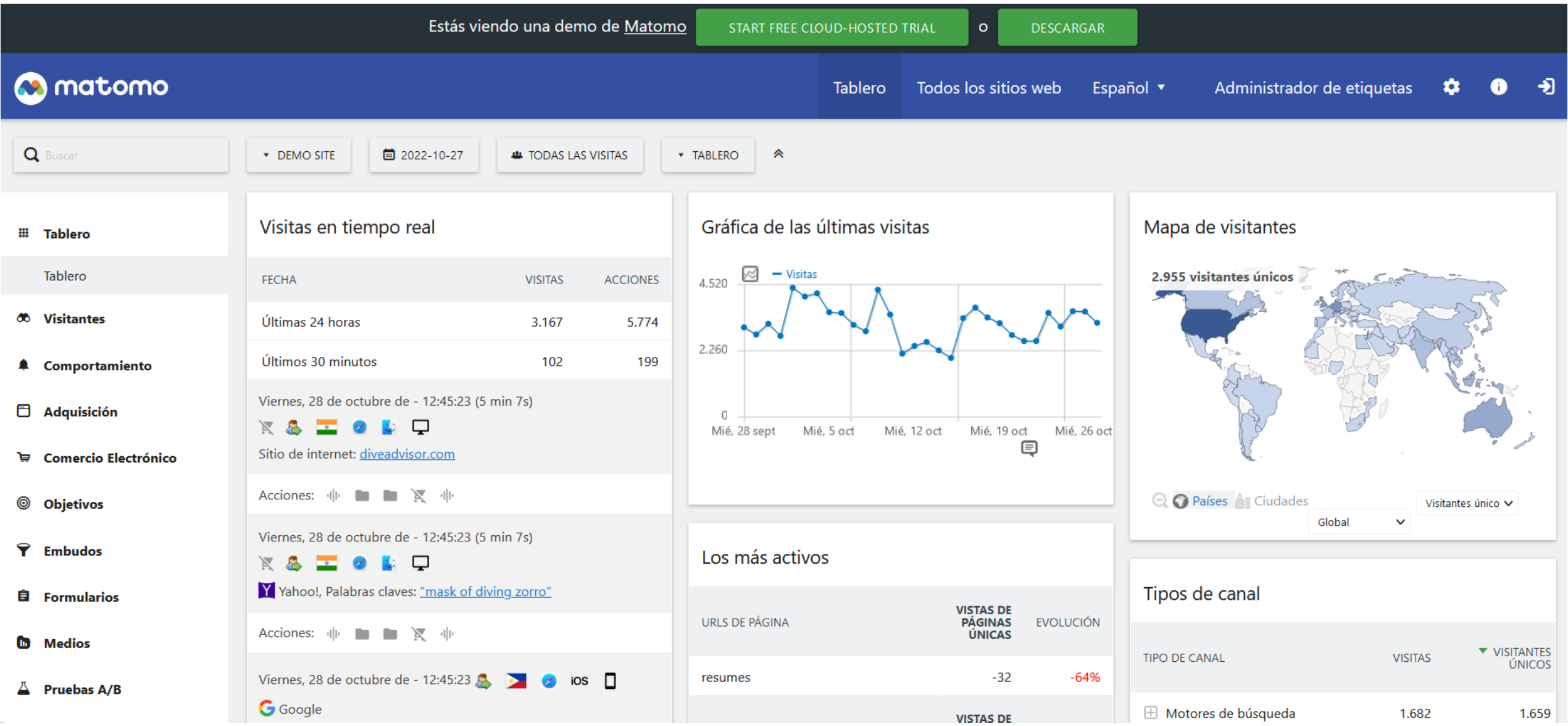

[https://demo.matomo.cloud/index.php?module=CoreHome&action=index&idSite=1&period=day&date](https://demo.matomo.cloud/index.php?module=CoreHome&action=index&idSite=1&period=day&date=yesterday#?period=day&date=yesterday&category=Dashboard_Dashboard&subcategory=1) =yesterday#?period=day&date=yesterday&category=Dashboard\_Dashboard&subcategory=1

#### **OJS3 Testdrive Journal**

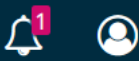

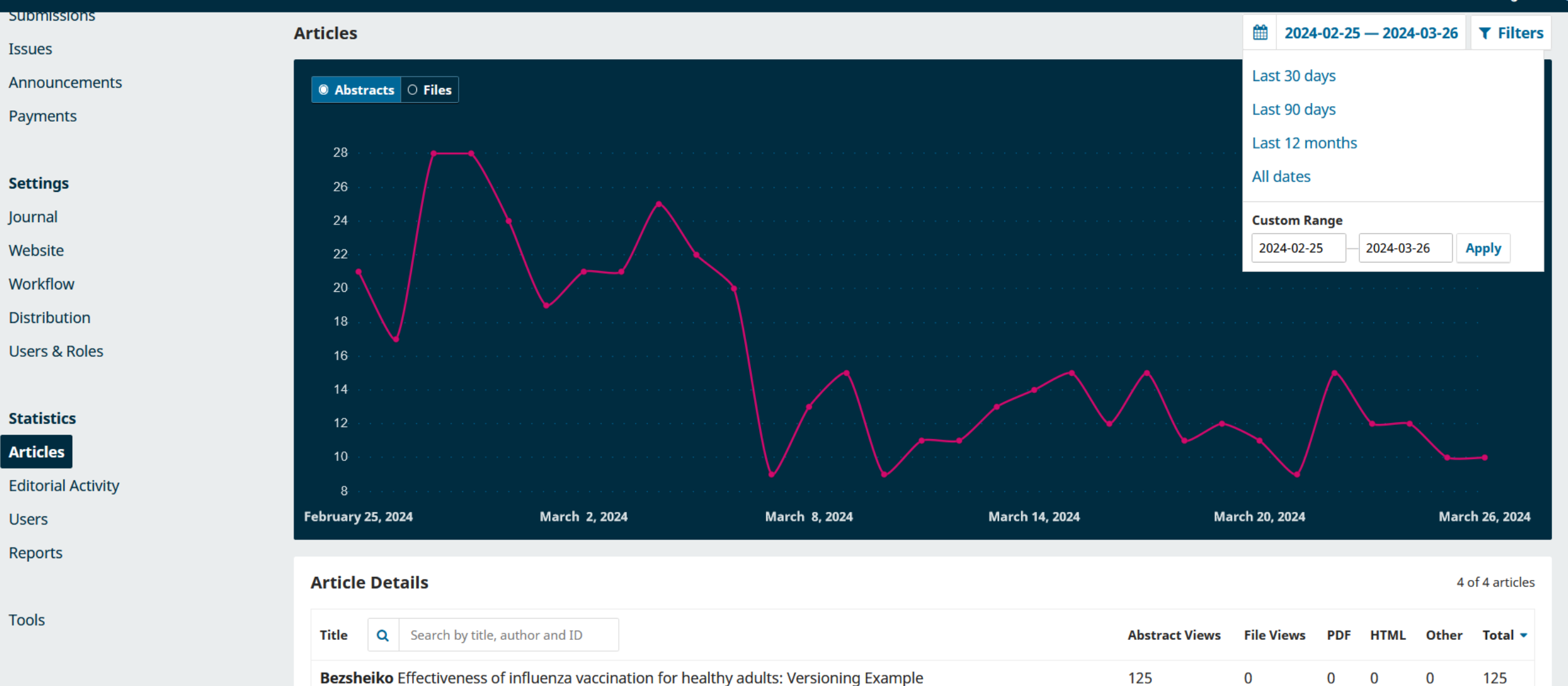

### Try a Demo of OJS: <https://pkp.sfu.ca/software/ojs/demo/><br>
65

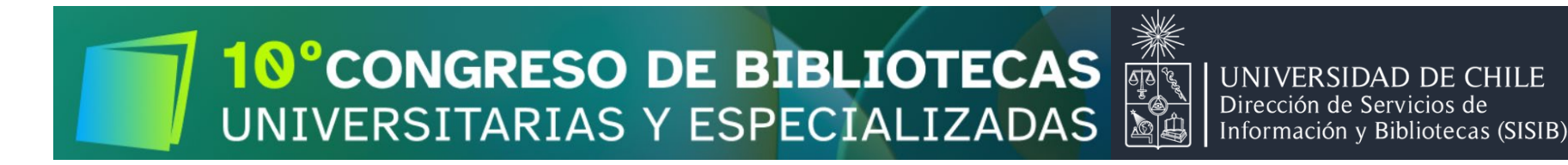

# Gracias... y no olviden leer nuestro artículo:

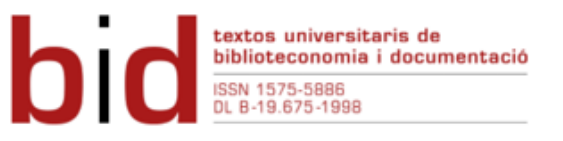

Vitela Caraveo, Alex; Urbano, Cristóbal (2020). "Analítica web en revistas académicas de acceso abierto: justificación, planificación y aplicaciones". BiD: textos universitaris de biblioteconomia i documentació, núm. 45. DOI: https://doi.org/10.1344/BiD2020.45.15